**HDF-EOS2 v3.0 Users Guide**

**EED2-170-001**

# **HDF-EOS Library User's Guide for EOSDIS Evolution and Development-2(EED-2) Contract, Volume 1: Overview and Examples**

**Technical Paper**

**July 2021**

**Prepared Under Contract # NNG15HZ39C**

Raytheon Company Riverdale, Maryland This page intentionally left blank.

# Preface

This document is a Users Guide for HDF-EOS (Hierarchical Data Format - Earth Observing System) library tools. HDF is the scientific data format standard selected by NASA as the baseline standard for EOS. This Users Guide accompanies Version 3.0 software, which is available to the user community on the Earthdata Wiki page: <https://wiki.earthdata.nasa.gov/display/DAS/Toolkit+Downloads>. This library is aimed at EOS data producers and consumers, who will develop their data into increasingly higher order products. These products range from calibrated Level 1 to Level 4 model data. The primary use of the HDF-EOS library will be to create structures for associating geolocation data with their associated science data. This association is specified by producers through use of the supplied library. Most EOS data products which have been identified, fall into categories of grid, point or swath structures, which are implemented in the current version of the library. Services based on geolocation information will be built on HDF-EOS structures. Producers of products not covered by these structures, e.g. non-geolocated data, can use the standard HDF libraries.

In the ECS (EOS Core System) production system, the HDF-EOS library will be used in conjunction with SDP (Science Data Processing) Toolkit software. The primary tools used in conjunction with HDF-EOS library will be those for metadata handling, process control and status message handling. Metadata tools will be used to write ECS inventory and granule specific metadata into HDF-EOS files, while the process control tools will be used to access physical file handles used by the HDF tools. ( *SDP Toolkit Users Guide for the EOSDIS Evolution and Development-2 Contract, December 2017, EED2-333-001).*

HDF-EOS is an extension of The HDF Group (THG) HDF and uses HDF library calls as an underlying basis. Version 4.2.13 or 4.2.15 of HDF can be used. The library tools are written in the C language and a FORTRAN interface is provided. The current version contains software for creating, accessing, and manipulating Grid, and Swath structures. This document includes overviews of the interfaces, and code examples. EOSView, the HDF-EOS viewing tool, uses an older version of the library.

An email address has been provided for user help:

sdps-support@earthdata.nasa.gov

Any questions should be addressed to:

Data Management Office Raytheon Company EOSDIS Evolution and Development-2 (EED-2) Contract 5700 Rivertech Court Riverdale, MD 20737

# Abstract

This document will serve as the user's guide to the HDF-EOS file access library. HDF refers to the scientific data format standard selected by NASA as the baseline standard for EOS, and HDF-EOS refers to EOS conventions for using HDF. This document will provide information on the use of the three interfaces included in HDF-EOS – Point, Swath, and Grid – including overviews of the interfaces, and code examples. This document should be suitable for use by data producers and data users alike.

*Keywords:* HDF-EOS, Metadata, Standard Data Format, Standard Data Product, Disk Format, Point, Grid, Swath, Projection, Array, Browse

This page intentionally left blank.

# **Contents**

# **Preface**

### **Abstract**

### 1. Introduction

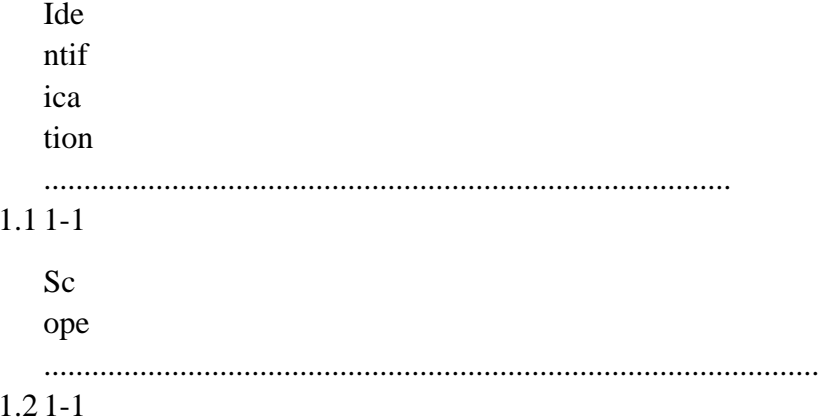

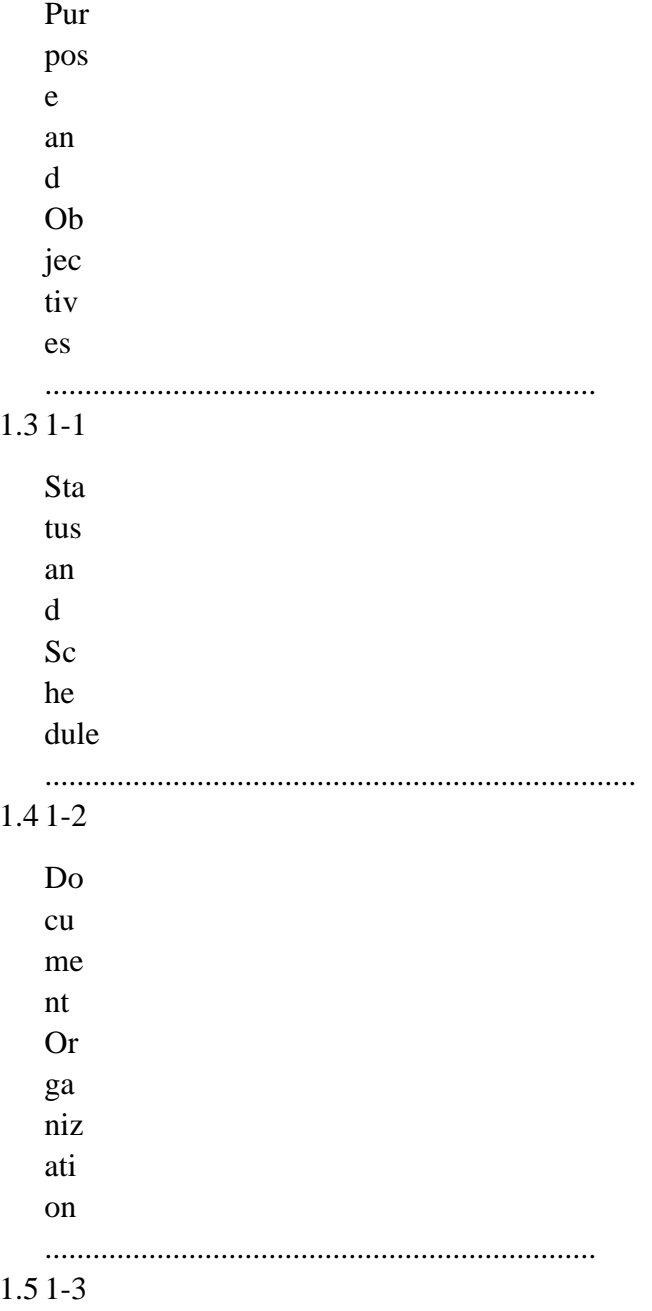

# 2. Related Documentation

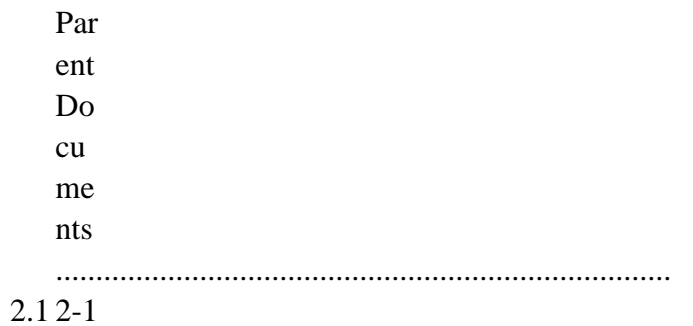

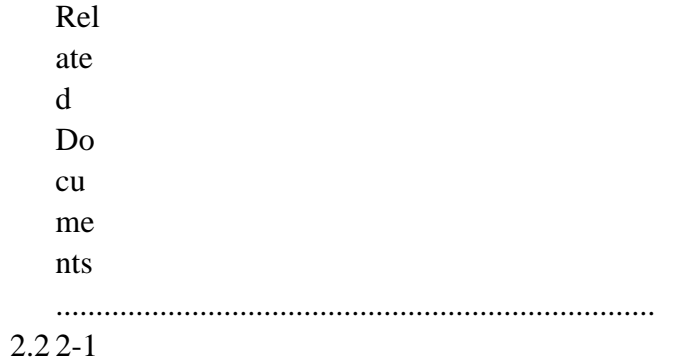

# 3. Overview of HDF-EOS

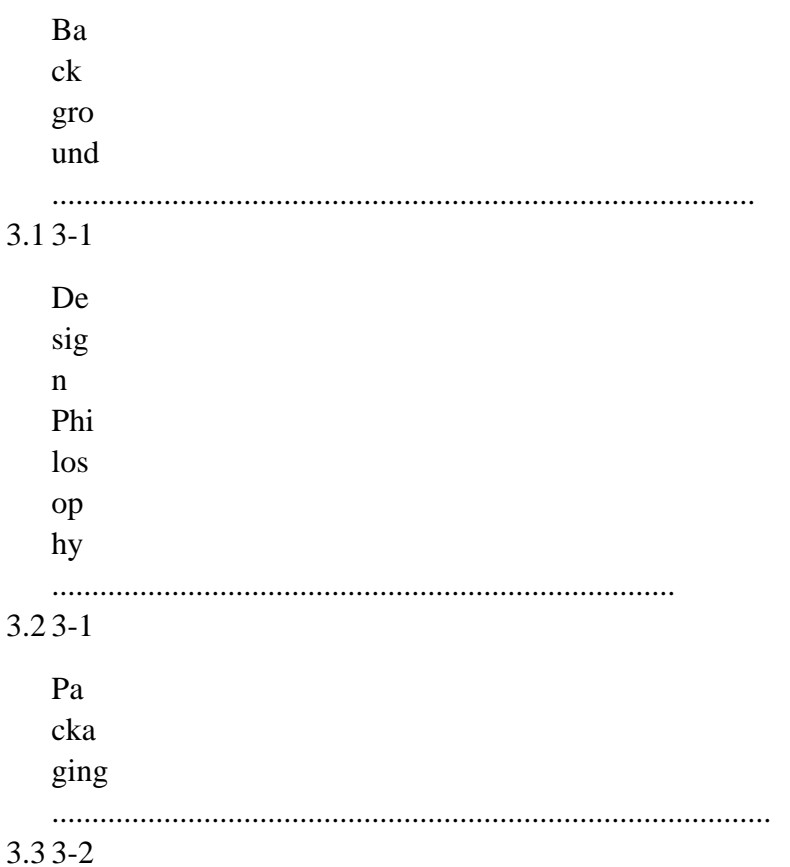

# 4. Point Data

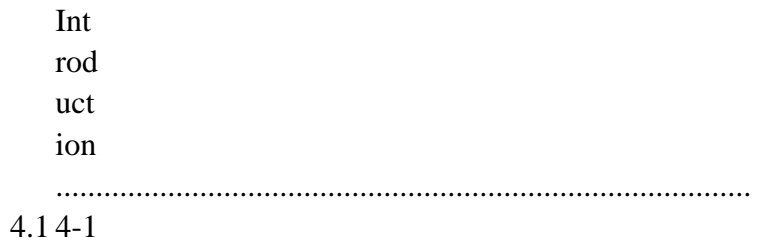

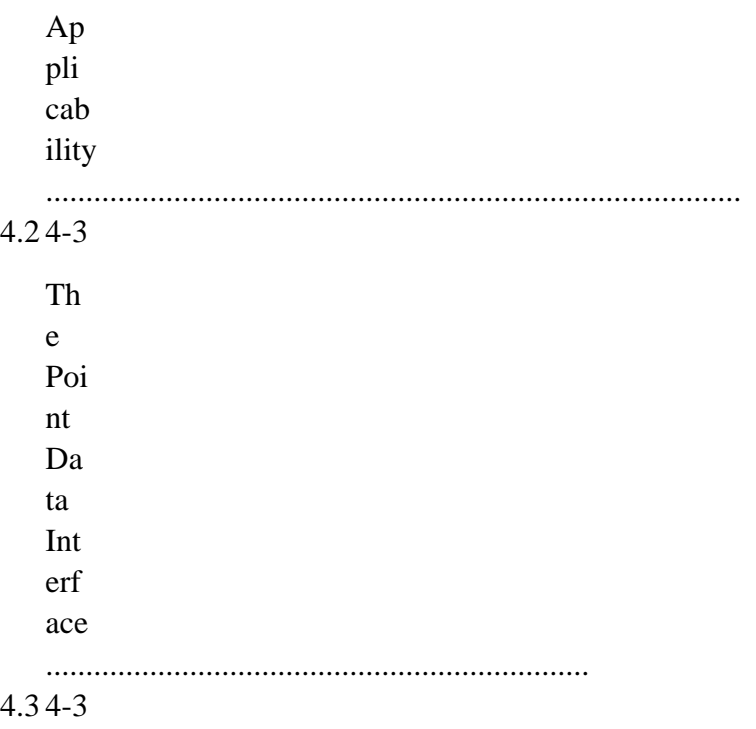

PT API Routines

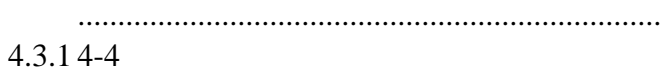

File Identifiers

 $4.3.24 - 5$ 

Point Identifiers

 $4.3.34 - 5$ 

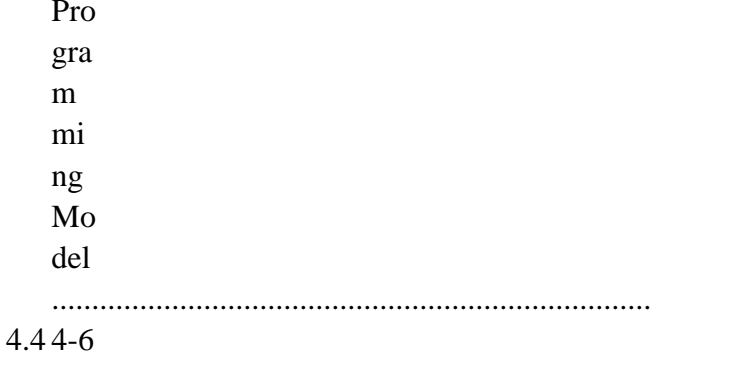

### 5. Swath Data

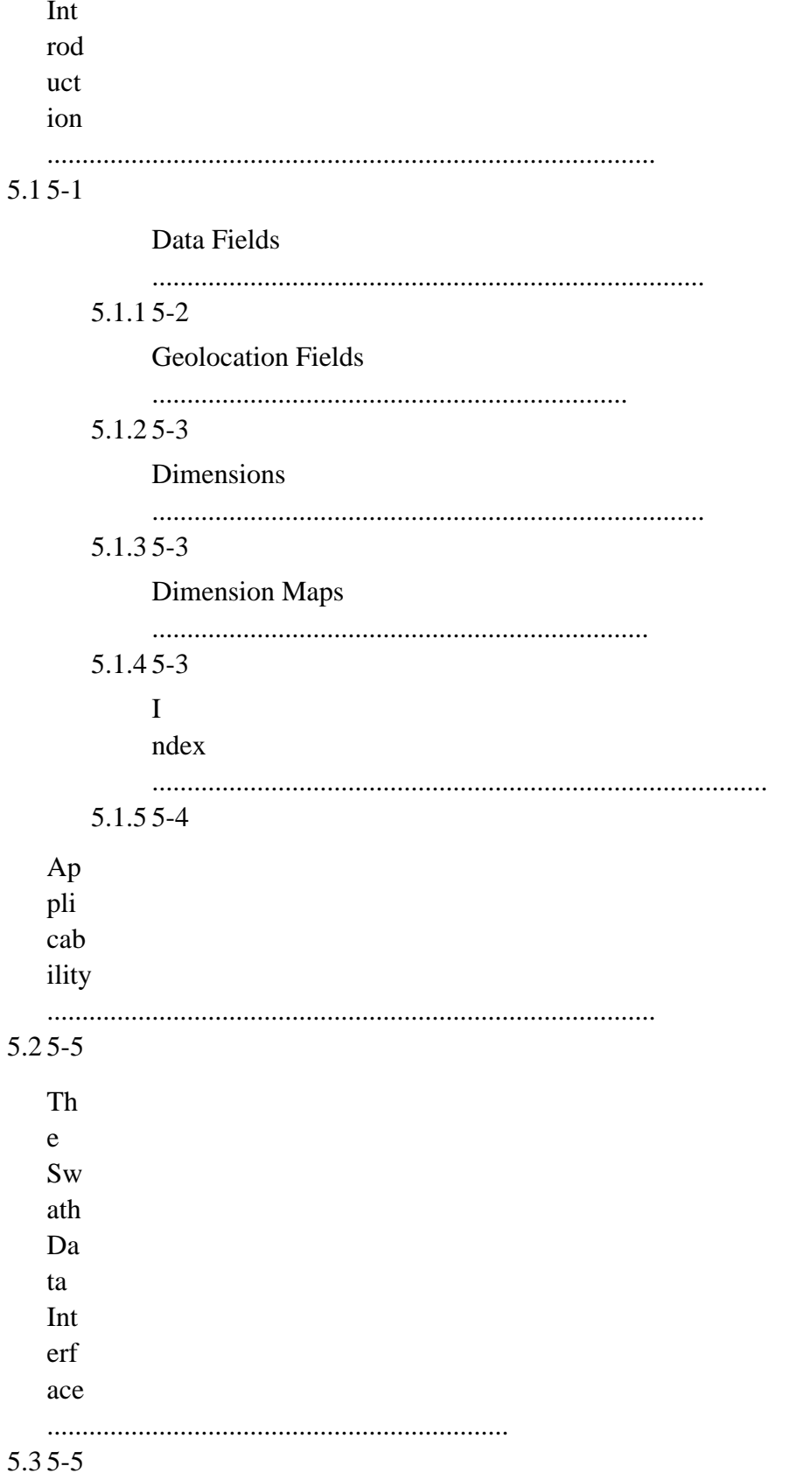

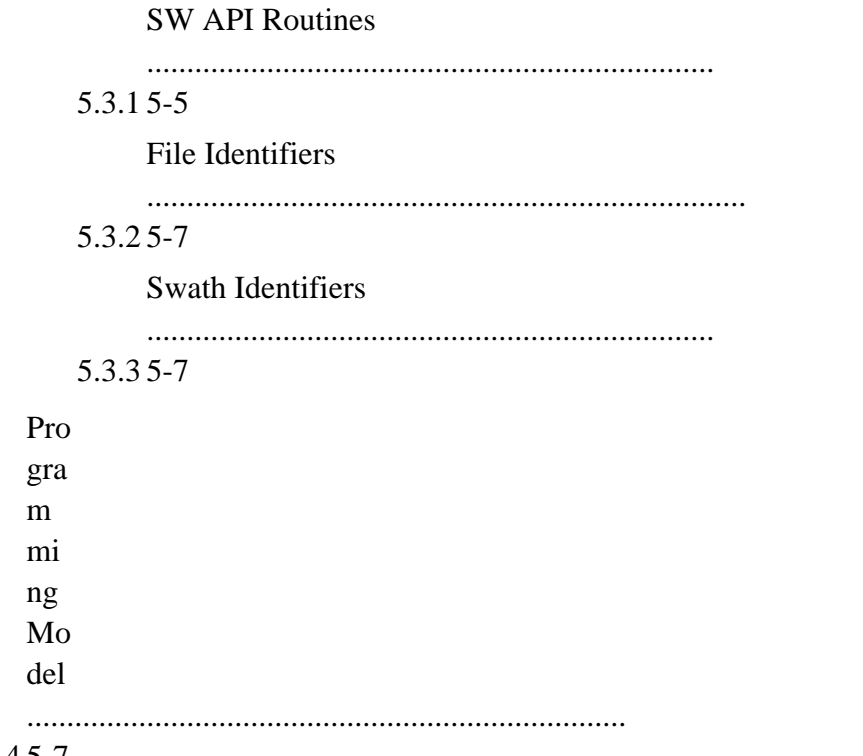

 $5.45 - 7$ 

# 6. Grid Data

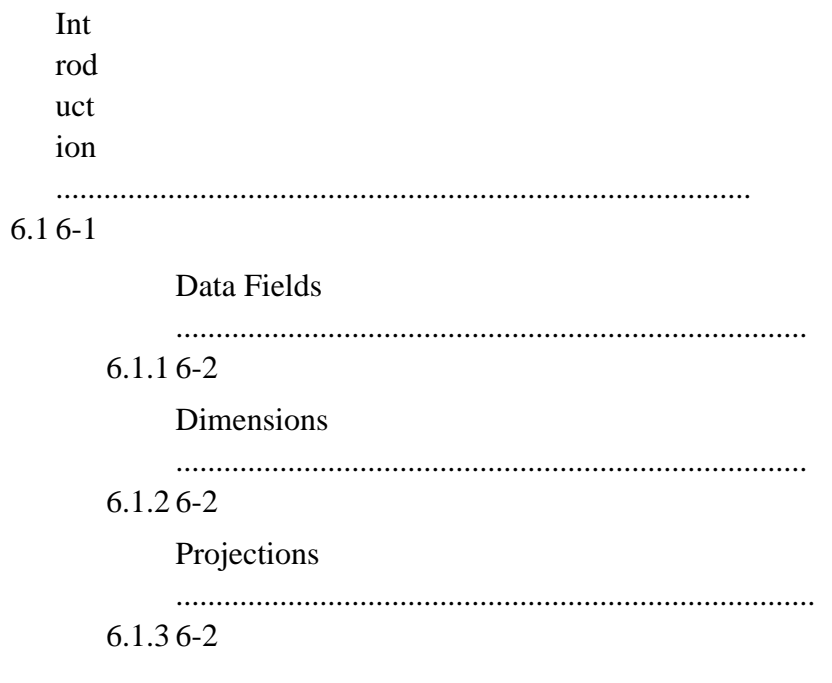

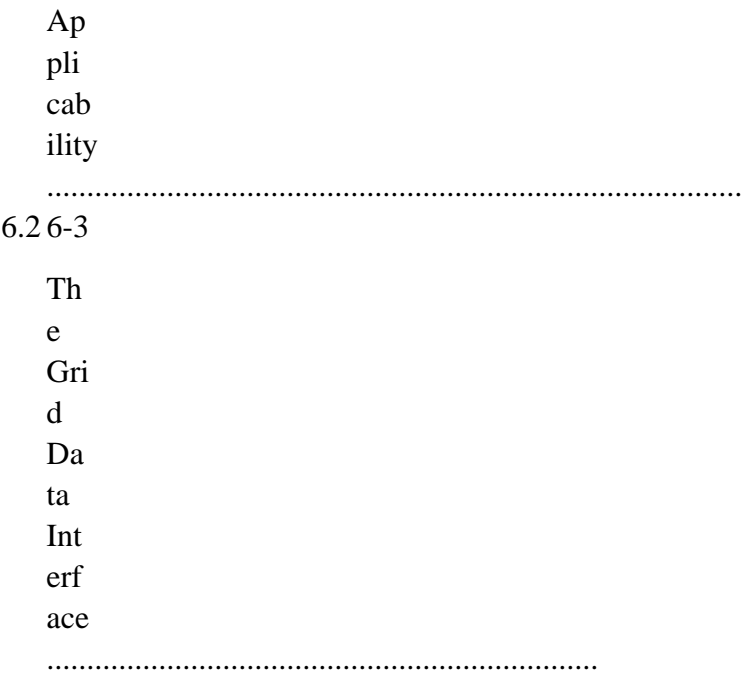

#### $6.36-3$

#### **GD API Routines**

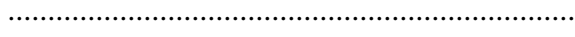

### $6.3.16-3$

File Identifiers

#### $6.3.26 - 5$

Grid Identifiers

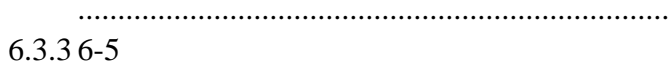

#### $Pro$

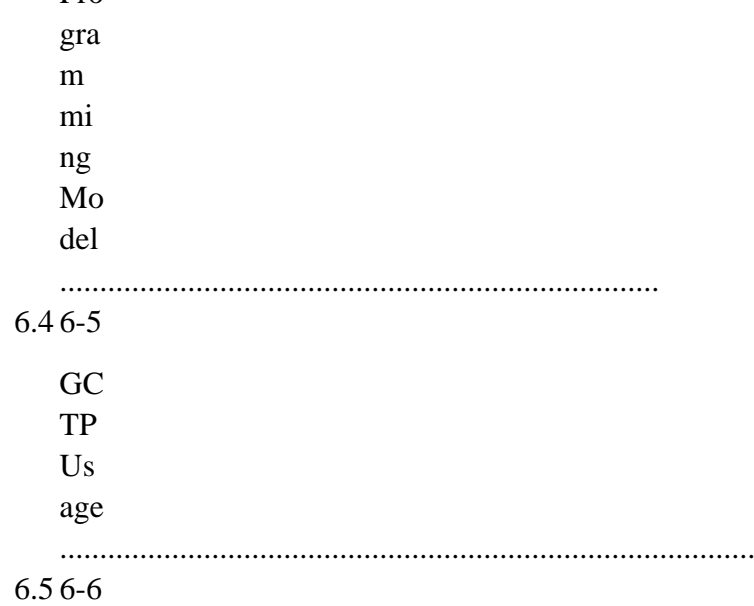

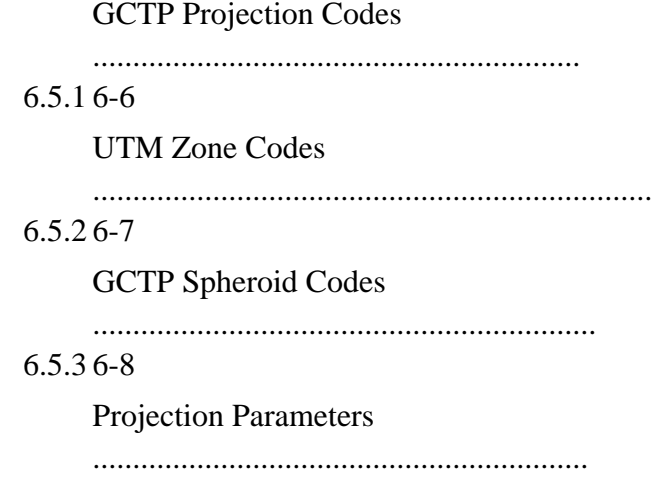

6.5.4 6-9

# **List of Figures**

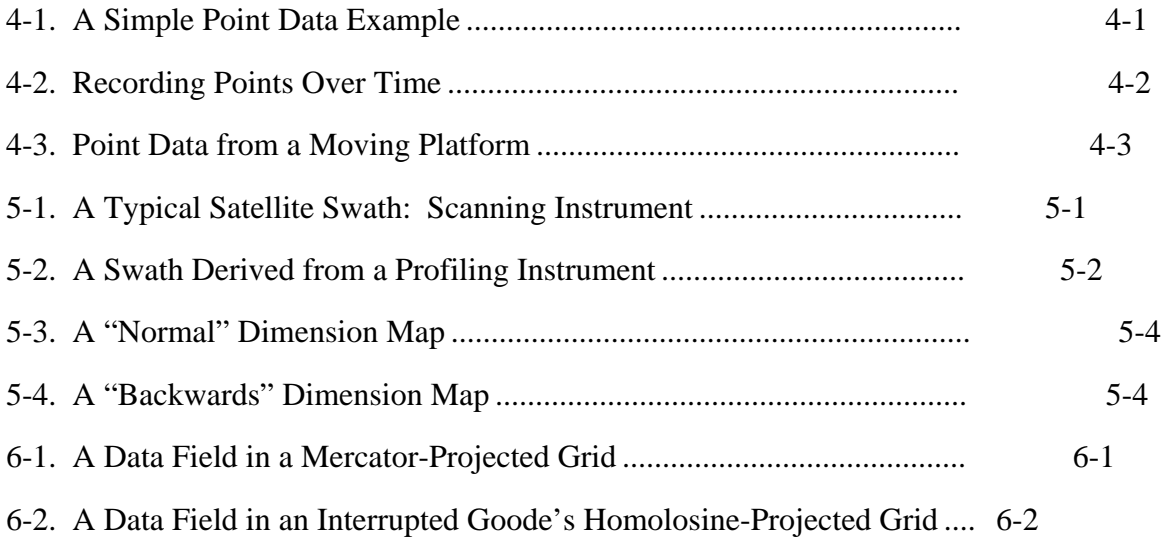

# **List of Tables**

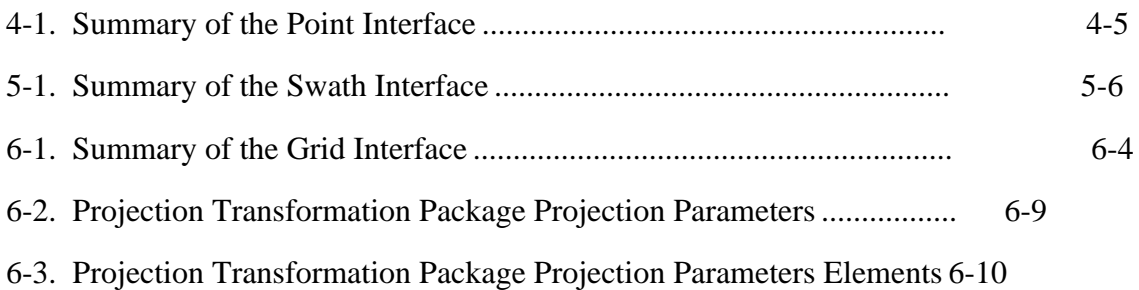

# **Appendix A. Installation and Maintenance**

**Abbreviations and Acronyms**

This page intentionally left blank.

### 1.1 dentification I

The *HDF-EOS User's Guide* was prepared under the EOSDIS Evolution and Development-2 Contract (NNG15HZ39C).

### 1.2 Scope

This document is intended for use by anyone who wishes to write software to create or read EOS data products. Users of this document will likely include EOS instrument team science software developers and data product designers, DAAC personnel, and end users of EOS data products such as scientists and researchers.

### 1.3 Purpose and Objectives

This document will serve as a user's guide for the HDF-EOS file access library developed for ECS. Upon reading this document, the reader should have a thorough understanding of each data model and corresponding programming interface provided as part of HDF-EOS. Specifically, this user's guide contains an overview of each data model, a complete function-by-function reference for each software interface, and sample programs illustrating the basic features of each interface.

The reader should note that this paper will not discuss the HDF structures underlying HDF-EOS nor the specific conventions employed. For more information on HDF, its design philosophy, and its logical and physical formats, the reader is referred to The HDF Group (THG) (formerly NCSA) documentation listed in Section 2.2 Applicable Documents. For more information on the conventions employed by HDF - EOS, the reader is referred to the various design White Papers listed in Section 2.2.

Important Note:

The FORTRAN-literate reader is cautioned that dimension ordering is row-major in C (last dimension varying fastest), whereas FORTRAN uses column-major ordering (first dimension varying fastest). Therefore, FORTRAN programmers should take care to use dimensions in the reverse order to that shown in the text of this document. (FORTRAN code examples are correct as written.)

### 1.4 Status and Schedule

January 1996, Prototype Library Available

January 1996 Version 1 API Available

March 1996, Version 1 API Frozen

April 1996 - Delivery of HDF-EOS Users Guide and Beta Software

June 1996 - Delivery of Version 1 HDF-EOS, Release A EOSView Available, Beta 1.9

November 1996 - Delivery of Version 1.5 of the HDF-EOS Library. Release A of EOSView, Beta 2.1 Available, Delivery of SDP Toolkit Version 5.1.1

May 1997 - Delivery of Version 2.0 of the HDF-EOS Library. Release B.0 of EOSView, Beta 2.3 Available, Delivery of SDP Toolkit Version 5.2

October 1997 - Delivery of Version 2.1 of the HDF-EOS Library. Release B.0 of EOSView, Delivery of SDP Toolkit Version 5.2.1

March 1998 - Delivery of Version 2.2 of the HDF-EOS Library. Release B.0 of EOSView, Delivery of SDP Toolkit Version 5.2.2

October 1998 - Delivery of Version 2.3 of the HDF-EOS Library. Release B.0 of EOSView, Delivery of SDP Toolkit Version 5.2.3

January 1999 - Delivery of Version 2.4 of the HDF-EOS Library. Release B.0 of EOSView, Delivery of SDP Toolkit Version 5.2.4

June 1999 - Delivery of Version 2.5 of the HDF-EOS Library. Release B.0 of EOSView, Delivery of SDP Toolkit Version 5.2.5

December 1999 - Delivery of Version 2.6 of the HDF-EOS Library. Release B.0 of EOSView, Delivery of SDP Toolkit Version 5.2.6

October 2000 - Delivery of Version 2.7 of the HDF-EOS Library. Release B.0 of EOSView, Delivery of SDP Toolkit Version 5.2.7

March 2002 - Delivery of Version 2.8 of the HDF-EOS Library. Release B.0 of EOSView, Delivery of SDP Toolkit Version 5.2.8

April 2003 - Delivery of Version 2.9 of the HDF-EOS Library. Delivery of SDP Toolkit Version 5.2.9

October 2003 - Delivery of Version 2.10 of the HDF-EOS Library. Delivery of SDP Toolkit Version 5.2.10

May 2004 - Delivery of Version 2.11 of the HDF-EOS Library. Release of HDFView\_EOS, Delivery of SDP Toolkit Version 5.2.11

August 2004 - Delivery of Version 2.12 of the HDF-EOS Library. Delivery of SDP Toolkit Version 5.2.12

April 2005 - Delivery of Version 2.13 of the HDF-EOS Library. Delivery of SDP Toolkit Version 5.2.13

March 2006 - Delivery of Version 2.14 of the HDF-EOS Library. Delivery of SDP Toolkit Version 5.2.14

February 2008 - Delivery of Version 2.15 of the HDF-EOS Library. Delivery of SDP Toolkit Version 5.2.15

July 2009 - Delivery of Version 2.16 of the HDF-EOS Library. Delivery of SDP Toolkit Version 5.2.16

August 2010 - Delivery of Version 2.17 of the HDF-EOS Library. Delivery of SDP Toolkit Version 5.2.17

January 2012 - Delivery of Version 2.18 of the HDF-EOS Library. Delivery of SDP Toolkit Version 5.2.18

March 2014 - Delivery of Version 2.19 of the HDF-EOS Library. Delivery of SDP Toolkit Version 5.2.19

December 2017 - Delivery of Version 2.20 of the HDF-EOS Library. Delivery of SDP Toolkit Version 5.2.20

July 2021 – Delivery of Version 3.0 of the HDF-EOS Library.

### 1.5 Document Organization

This document is organized as follows:

 ${\bf S}$  $ec$  $t\dot{i}$  $\mathbf{o}$  $\mathbf{n}$  $\mathbf{1}$  $\frac{1}{\sqrt{2}}$  $\operatorname{In}$  $tr$  $\mathbf{o}$  $\mathbf d$  $\mathbf{u}$  $ct$  $\rm i\sigma$  $\mathbf{n}$  $\mathbb{Z}^{\mathbb{Z}}$  $Pr$  $\mathbf{e}\mathbf{s}$  $\mathbf{e}$  $\mathop{\rm nt}\nolimits$  $\mathbf S$  $\overline{\mathbf{S}}$  $\mathbf{c}$  $\mathbf{o}$  $\, {\bf p}$  $\mathbf{e}$  $\mathbf{a}$  $\mathbf{n}$  $\mathrm{d}% \left\| \mathcal{A}\right\| _{A}\leq\mathrm{d}\left\| \mathcal{A}\right\| _{A}$  $\mathbf{P}$  $ur$  $\mathbf{p}$  $\overline{\text{os}}$  $\rm e$  $of$  $th$  $is$  $\mathbf d$  $\mathbf{o}$  $\mathbf{c}$  $\mathbf{u}$  $m$  $\rm e$  $\bullet$ nt

- $\mathbf S$  $\rm ec$  $t\dot{i}$  $\mathbf{o}$  $\mathbf{n}$  $\overline{c}$  $\mathbb{Z}^{\mathbb{Z}}$  $\overline{\mathsf{R}}$  $el$  $at$  $\rm e$  $\mathbf d$  $\mathbf D$  $\mathbf{o}$  $\mathbf{c}$  $\mathbf{u}$  $m$  $\mathbf{e}$  $nt$  $at$
- $\bullet$  ion

 ${\bf S}$  $ec$  $t\dot{i}$  $\mathbf{o}$  $\begin{bmatrix} n \\ 3 \\ - \end{bmatrix}$  $\overline{O}$  $\bar{\mathbf{v}}$  $er$  $\mathbf{vi}$  $\mathbf{e}$  $\mathbf{W}$  $\mathop{\rm of}$  $\boldsymbol{\mathrm{H}}$  $\begin{array}{c} \n\end{array}$  $F \begin{bmatrix} 1 & 1 \\ 0 & 1 \\ 0 & 1 \end{bmatrix}$  $\overline{\mathbf{B}}$  $ac$  ${\bf k}$  $gr$  $\mathbf{o}$  $\mathbf u$  $\mathbf n$  $\mathbf d$  $\mathbf{a}$  $\mathbf{n}$  $\mathbf d$  $\mathbf d$  $\mathbf{e}\mathbf{s}$  $ig$  $\mathbf{n}$  $\rm{fe}$  $at$  $ur$  $\mathbf{e}\mathbf{s}$  $% \left( \left( \mathcal{A},\mathcal{A}\right) \right) =\left( \mathcal{A},\mathcal{A}\right)$  of  $th$  $\mathbf{e}$  $1i$  $\mathbf{b}$ r

 $ar$  $\bullet$  y.

 ${\bf S}$  $ec$  $t\dot{i}$  $\mathbf{o}$  $\mathbf{n}$  $\overline{4}$  $\mathbb{Z}^{\mathbb{Z}}$  $\overline{P}$  $o$ <sub>i</sub>  $nt$  $\mathbf D$  $at$  $\mathbf{a}$  $\frac{1}{\sqrt{2}}$  $\overline{D}$  $\mathbf{e}\mathbf{s}$  $i\mathfrak{g}$  $\mathbf{n}$  $\rm{fe}$  $at$  $ur$  $\mathbf{e}\mathbf{s}$  $\mathbf{a}$  $\mathbf{n}$  $\mathbf d$  $\overline{\mathbf{h}}$  $st$  $in$  $rac{g}{\text{of}}$  $th$  $\mathbf{e}$  $\rm H$  $\frac{D}{F}$  ${\bf E}$  $\begin{array}{c} {\rm O} \\ {\rm S} \\ {\rm P} \end{array}$  $\overline{oi}$  $nt$  $Li$  $\mathbf{b}$ r  $ar$ 

 $\bullet$  y.

 ${\bf S}$  $ec$  $t\dot{i}$  $\mathbf{o}$  $\begin{bmatrix} n \\ 5 \\ - \end{bmatrix}$  $\mathbf S$  $\bar{\mathbf{W}}$  $at$  $\boldsymbol{\mathsf{h}}$  $\label{eq:1} \mathbf{D}$  $at$  $\mathbf{a}$  $\frac{1}{\sqrt{2}}$  $\mathbf{D}%$  $\mathbf{e}$ s  $ig$  $\mathbf{n}$  $\rm{fe}$  $at$  $ur$  $\mathbf{e}\mathbf{s}$  $\mathbf{a}$  $\mathbf{n}$  $\mathrm{d}% \left\| \mathcal{A}\right\| _{A}\leq\mathrm{d}\left\| \mathcal{A}\right\| _{A}$  $\overline{\text{li}}$  $st$  $\operatorname{in}$  $rac{g}{\text{of}}$  $th$  $\mathbf{e}$  $\overline{\mathbf{H}}$  $\mathbf D$  $F \frac{E}{O}$  $\frac{S}{S}$  $\mathbf{W}$  $at$  $\mathbf h$  $Li$  $\mathbf{b}$ r

 $ar$  $\bullet$  y.

 ${\bf S}$  $ec$  $t\dot{i}$  $\mathbf{o}$  $\begin{matrix} n \\ 6 \end{matrix}$  $\mathbb{R}^{\mathbb{Z}}$  ${\bf G}$  $\overline{\text{ri}}$  $\mathbf d$  $\label{eq:1} \mathbf{D}$  $at$  $\mathbf{a}$  $\frac{1}{\sqrt{2}}$  $\overline{D}$  $\mathbf{e}\mathbf{s}$  $i\mathfrak{g}$  $\mathbf{n}$  $\rm{fe}$  $at$  $ur$  $\mathbf{e}\mathbf{s}$  $\mathbf{a}$  $\mathbf{n}$  $\mathbf d$  $\overline{\mathbf{h}}$  $st$  $in$  $rac{g}{\text{of}}$  $th$  $\mathbf{e}$  $\rm H$  $\frac{D}{F}$  ${\bf E}$  $\begin{array}{c} {\rm O} \\ {\rm S} \\ {\rm G} \end{array}$  $\overline{\text{ri}}$  $\mathbf d$  $\rm Li$  $\mathbf{b}$ r  $ar$ 

 $\bullet$  y.

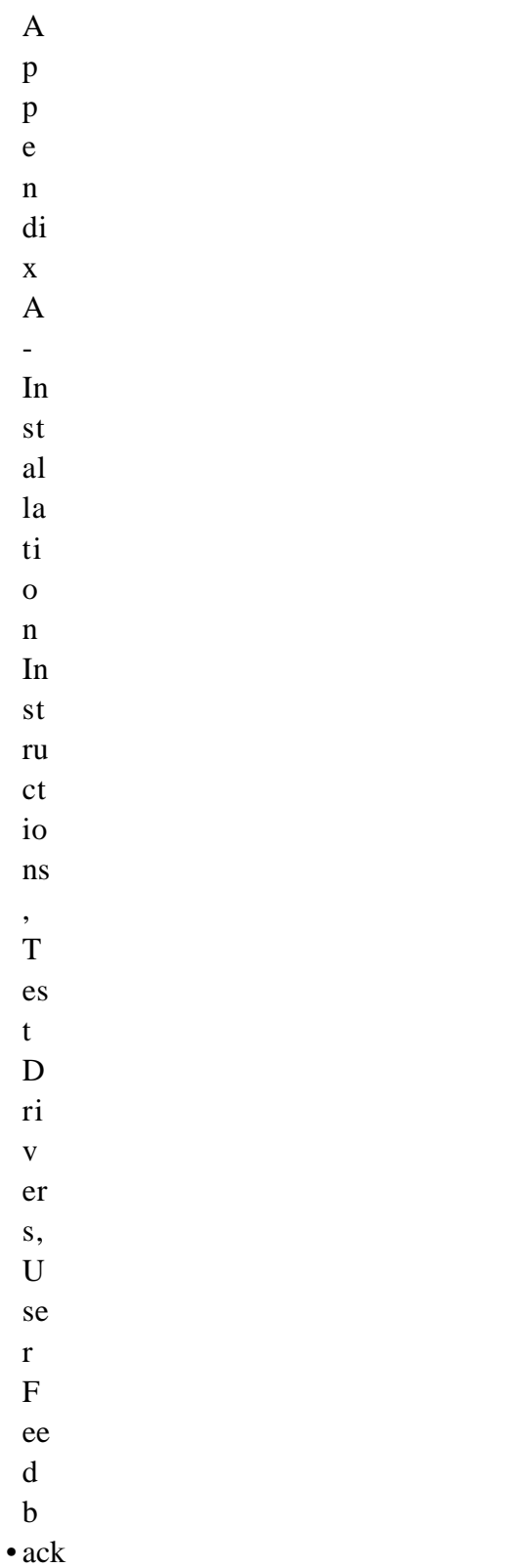

 $\mathbf{A}$  $cr$ 

 $\mathbf 0$ 

- $\mathbf n$
- $\mathbf{y}$
- $\bullet$  ms

The accompanying Function Reference Guide is organized as follows:

 $S$  $ec$  $t\dot{i}$  $\mathbf{o}$  $\mathbf n$  $\mathbf{1}$  $\mathbb{L}^{\mathbb{N}}$  $\operatorname{In}$  $tr$  $\mathbf 0$  $\mathrm{d}% \left\| \mathbf{M}\right\| ^{2}$  $\mathbf{u}$  $ct$  $\rm i\sigma$ 

 $\bullet$  n

 ${\bf S}$  $ec$  $t\dot{i}$  $\mathbf{0}$  $\begin{bmatrix} n \\ 2 \\ - \end{bmatrix}$  $\boldsymbol{\mathrm{F}}$  $\mathbf{u}$  $\mathbf n$  $ct$  $\mathrm{i}\mathrm{o}$  $\mathbf{n}$  $\overline{\mathsf{R}}$  $\operatorname{\sf ef}$  $er$  $\mathbf{e}$  $\mathbf{n}$  $ce$  $\frac{1}{s}$ p<br>ec<br>ifi  $ca$  $t\dot{i}$  $\mathbf{o}$  $\mathbf{n}$  $\sigma$  $^{\mbox{th}}$  $\rm e$  $\overline{H}$  $\mathbf{D}%$  $\overline{F}$ -<br>E  $\overline{O}$ S,<br>S  $\mathbf w$  $at$  $\boldsymbol{\rm h}$  $\mathbf{a}$  $\begin{matrix} n \\ d \end{matrix}$ 

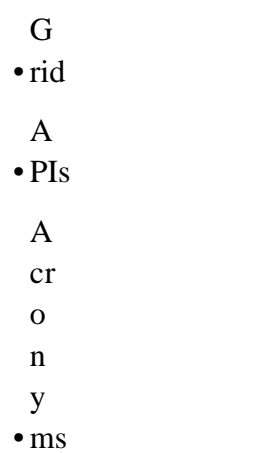

This page intentionally left blank.
# 2.1 Parent Documents

The following documents are the parents from which this document's scope and content derive:

456-TP-013 Project The HDF-EOS Design Document for the ECS 170-WP-002 Project Thoughts on HDF-EOS Metadata, A White Paper for the ECS 170-WP-003 Project The HDF-EOS Swath Concept, A White Paper for the ECS 170-WP-011 ProjectThe HDF-EOS Grid Concept, A White Paper for the ECS

170-WP-012 Project The HDF-EOS Point Concept, A White Paper for the ECS

# 2.2 Related Documents

The following documents are referenced within this technical paper, or are directly applicable, or contain policies or other directive matters that are binding upon the content of this document.

EED2-333-001 Contract Release 9 SDP Toolkit Users Guide for the EED 163-WP-001 Project An ECS Data Provider' s Guide to Metadata in Release A, A White Paper for the ECS 175-WP-001 ProjectHDF-EOS Primer for Version 1 EOSDIS, A White Paper for the ECS

none Illinois, May 1993 Getting Started with HDF, Version 3.2, University of

none 1994 NCSA HDF Reference Manual, Version 3.3, University of Illinois, February

none 1993 NCSA HDF Specification and Developer's Guide, Version 3.2, University of Illinois, September

none 1996 NCSA HDF User' s Guide, Version 4.0, University of Illinois, February

none 1994 NCSA HDF User' s Guide, Version 3.3, University of Illinois, March

none Voxland, 1989 An Album of Map Projections, USGS Professional Paper 1453, Snyder and

none 1395, Snyder, 1987Map Projections - A Working Manual, USGS Professional Paper

none 1994. The WMO Format for the Storage of Weather Product Information and the Exchange of Weather Product Messages in Gridded Binary Form, John D. Stackpole, Office Note 388, GRIB Edition 1, U.S. Dept. of Commerce, NOAA, National Weather Service National Meteorological Center, Automation Division, Section 1, pp. 9-12, July 1, none Feb. 1991.The Michigan Earth Grid: Description, Registration Method for SSM/I Data, and Derivative Map Projection, John F. Galntowicz, Anthony W. England, The University of Michigan, Radiation Laboratory, Ann Arbor, Michigan,

none 1984. Selection of a Map Grid for Data Analysis and Archival, William B. Rossow, and Leonid Garder, American Meteorological Society Notes, pp. 1253-1257, Aug. none 13, 1995. Level-3 SeaWiFS Data Products: Spatial and Temporal Binning Algorithms, Janet W. Campbell, John M. Blaisdell, and Michael Darzi, NASA Technical Memorandum 104566, GSFC, Volume 32, Appendix A, Jan.

# 3.1 Background

The Hierarchical Data Format (HDF) has been selected by the EOSDIS Project as the format of choice for standard product distribution. HDF is a function library that was originally developed by The HDF Group (THG) to provide a portable storage mechanism for supercomputer simulation results. Although this user' s guide does not attempt to explain the inner workings of THG HDF, a cursory knowledge of HDF may help the reader to understand the basic workings of HDF-EOS.

HDF files consist of a directory and a collection of data objects. Every data object has a directory entry, containing a pointer to the data object location, and information defining the datatype (much more information about HDF can be found in the HDF documentation referenced in Section 2.2 of this Guide). Many of the HDF defined datatypes map well to EOS datatypes. Examples include raster images, multidimensional arrays, and text blocks. There are other EOS datatypes, however, that do not map directly to HDF datatypes, particularly in the case of geolocated datatypes. Examples include projected grids, satellite swaths, and field campaign or point data. Therefore, some additions to traditional HDF are required to fully support these datatypes.

To bridge the gap between the needs of EOS data products and the capabilities of HDF, three new EOS specific datatypes – *point* , *swath* , and *grid* – have been defined within the HDF framework. Each of these new datatypes is constructed using conventions for combining standard HDF datatypes and is supported by a special application programming interface (API) which aids the data product user or producer in the application of the conventions. The APIs allow data products to be created and manipulated in ways appropriate to each datatype, without regard to the actual HDF objects and conventions underlying them.

The sum of these new APIs comprises the HDF-EOS library. The *Point* interface is designed to support data that has associated geolocation information but is not organized in any well defined spatial or temporal way. The *Swath* interface is tailored to support time-ordered data such as satellite swaths (which consist of a time-ordered series of scanlines), or profilers (which consist of a time-ordered series of profiles). The *Grid* interface is designed to support data that has been stored in a rectilinear array based on a well defined and explicitly supported projection.

# 3.2 Design Philosophy

Since the HDF-EOS library is intended to support end users of EOS data as well as EOS data producers, it is essential that HDF-EOS be available separately from other ECS software. For this reason, HDF-EOS does not rely on any other ECS software, including the SDP Toolkit. It is treated as an extension to the HDF library and, as such, it follows the general design philosophy and coding style of HDF. For more information on the design of HDF, please refer to the appropriate HDF documentation listed in Section 2.2.

# 3.3 Packaging

Because of the functional overlap of HDF, HDF-EOS, and the SDP Toolkit, it is important to understand what each one contains and how they are related. The HDF Group's HDF is a subroutine library freely available as source code from the HDF Group (hdfgroup.org). The basic HDF library has its own documentation and comes with a selection of simple utilities.

HDF-EOS is a higher-level library available from the ECS project as an add-on to the basic HDF library. It requires The HDF Group's HDF for successful compiling and linking and will be widely available (at no charge) to all interested parties.

The SDP Toolkit is a large, complex library of functions for use by EOS data producers. It presents a standard interface to Distributed Active Archive Center (DAAC) services for data processing, job scheduling, and error handling. While the SDP Toolkit may be available to individual researchers, it is unlikely to be of great use outside of EOS DAACs and Science Computing Facilities (SCF). The Toolkit distribution includes source code for both HDF and HDF-EOS.

EOS instrument data producers will use the SDP Toolkit in conjunction with the HDF-EOS and HDF libraries. Of primary importance will be process control and metadata handling tools. The former will be used to access physical file handles required by the HDF library. The SDP Toolkit uses logical file handles to access data, while HDF (HDF-EOS) requires physical handles. Users will be required to make one additional call, using the SDP toolkit to access the physical handles. Please refer to the SDP Toolkit Users Guide for the EED Contract, December 2017, 333-EED2-001, Revision 01, Section 6.2.1.2 for an example). Section 7 of this document gives examples of HDF-EOS usage in conjunction with the SDP Toolkit.

Metadata tools will be used to access and write inventory and granule specific metadata into their designated HDF structures. Please refer to Section 6.2.1.4 of the SDP Toolkit Users Guide.

We make an important distinction between granule metadata and the structural metadata referred to in the software description below. Structural metadata specifies the internal HDF-EOS file structure and the relationship between geolocation data and the data itself. Structural metadata is created and then accessed by calling the HDF-EOS functions. Granule metadata will be used by ECS to perform archival services on the data. A copy will be attached to HDF-EOS files by SDP toolkit calls and another copy is placed in the ECS archives. The two sets of metadata are not dynamically linked. However, the data producer should use consistent naming conventions when writing granule metadata when calling the HDF-EOS API. Please refer to the examples in Section 7, below.

THG HDF libraries, on which HDF-EOS is based, is installed automatically with the SDP Toolkit installation script. Please refer to The SDP Toolkit Users Guide for the EED Contract, Section 5 for information pertaining installation and maintenance of the SDP Toolkit.

Note that a subsetted version of the SDP Toolkit is also available. This is the MTD Toolkit, which contains time and date conversion and metadata tool only. The MTD Toolkit is intended to be used by data producers who will produce products outside ECS but will archive the data within ECS.

This page intentionally left blank.

### 4.1 ntroduction I

This section will describe the routines available for storing and retrieving HDF-EOS *Point Data* . A Point Data set is made up of a series of data records taken at [possibly] irregular time intervals and at scattered geographic locations. Point Data is the most loosely organized form of geolocated data supported by HDF-EOS. Simply put, each data record consists of a set of one or more data values representing, in some sense, the state of a point in time and/or space.

Figure 4-1 shows an example of a simple point data set. In this example, each star on the map represents a reporting station. Each record in the data table contains the location of the point on the Earth and the measurements of the temperature and dew point at that location. This sort of point data set might represent a snapshot in time of a network of stationary weather reporting facilities.

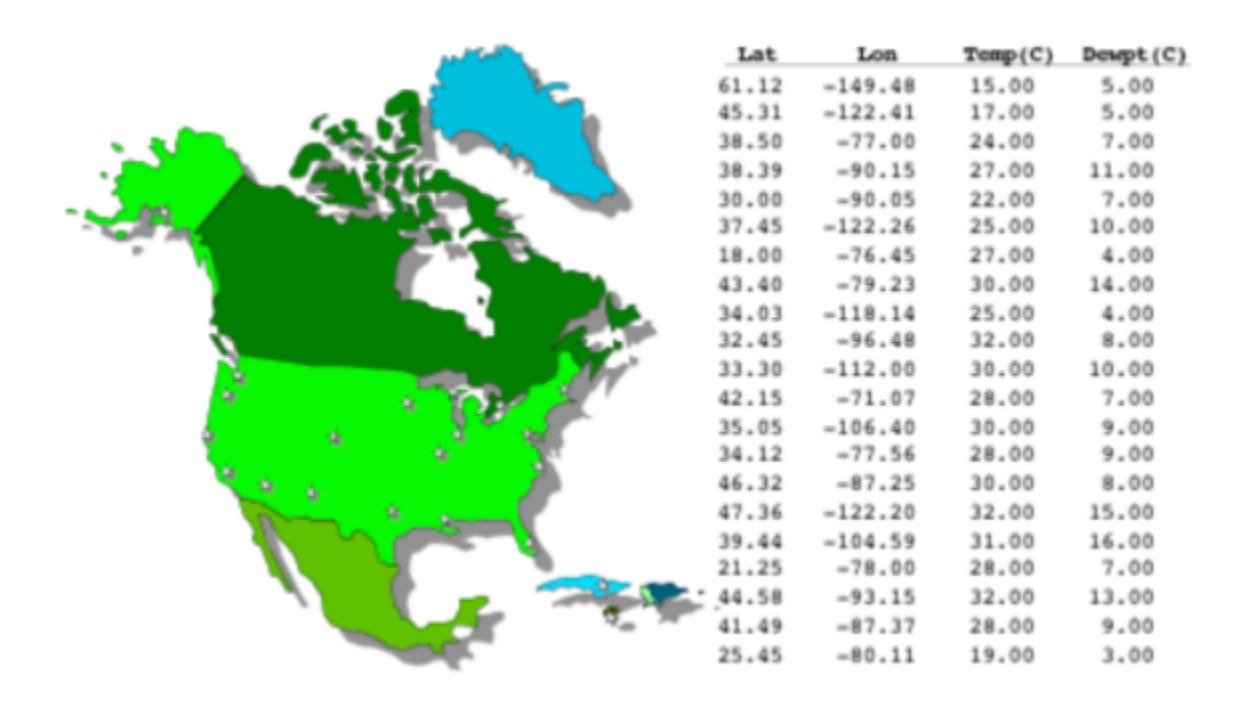

**Figure 4-1. A Simple Point Data Example**

A more realistic example might record the changes in the parameters over time by including multiple values of the parameters for each location. In this case, the identity and location of the reporting stations would remain constant, while the values of the measured parameters would vary. This sort of setup naturally leads to a hierarchical table arrangement where a second table is used to record the static information about each reporting station, thereby removing the redundant information that would be required by a single "flat" table and acting as an index for quick access to the main data table. Such an arrangement is depicted in Figure 4-2.

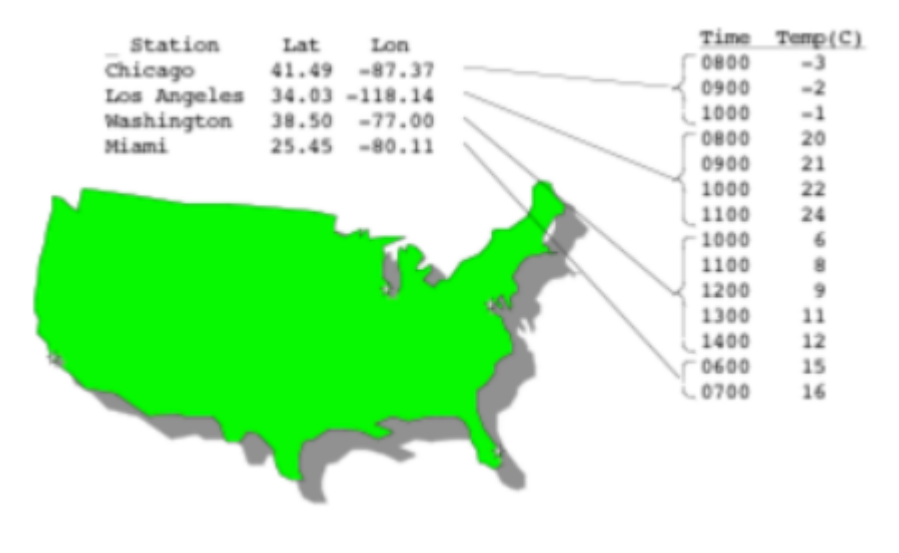

**Figure 4-2. Recording Points Over Time**

An even more complex point data set may represent data taken at various times aboard a moving ship. Here, the only thing that remains constant is the identity of the reporting ship. Its location varies with each data reading and is therefore treated similarly to the data. Although this example seems more complicated than the static example cited above, its implementation is nearly identical. Figure 4-3 shows the tables resulting from this example. Note that the station location information has been moved from the static table to the data table.

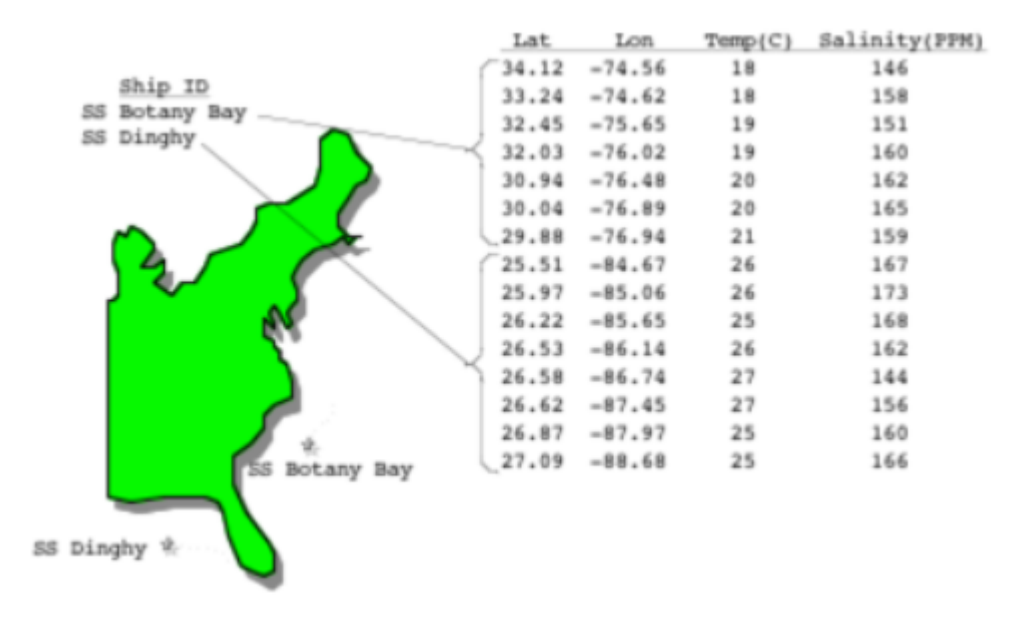

**Figure 4-3. Point Data from a Moving Platform**

In fact, the hierarchical arrangement of the tables in the last two examples can be expanded upon to include up to seven indexing levels (a total of eight levels, including the bottom level data table). A normal data access on a multi-level hierarchical point data set would involve starting at the top (first) level and following successive pointers down the structure until the desired information is found. As each level is traversed, more and more specific information is gained about the data.

In rare cases, it may be advantageous to access a point data set from the bottom up. The point data model implemented in HDF-EOS provides for backward (or upward) pointers which facilitate bottom-up access.

## 4.2 Applicability

The Point data model is very flexible and can be used for data at almost any level of processing. It is expected that point structure will be used for data for which there is no spatial or temporal organization, although lack of those characteristics do not preclude the use of a point structure. For example, profile data, which is accumulated in sparsely located spatial averages, may be most useful in a point structure.

## 4.3 The Point Data Interface

The PT interface consists of routines for storing, retrieving, and manipulating data in point data sets.

#### **4.3.1 PT API Routines**

All C routine names in the point data interface have the prefix "PT" and the equivalent FORTRAN routine names are prefixed by "pt." The PT routines are classified into the following categories:

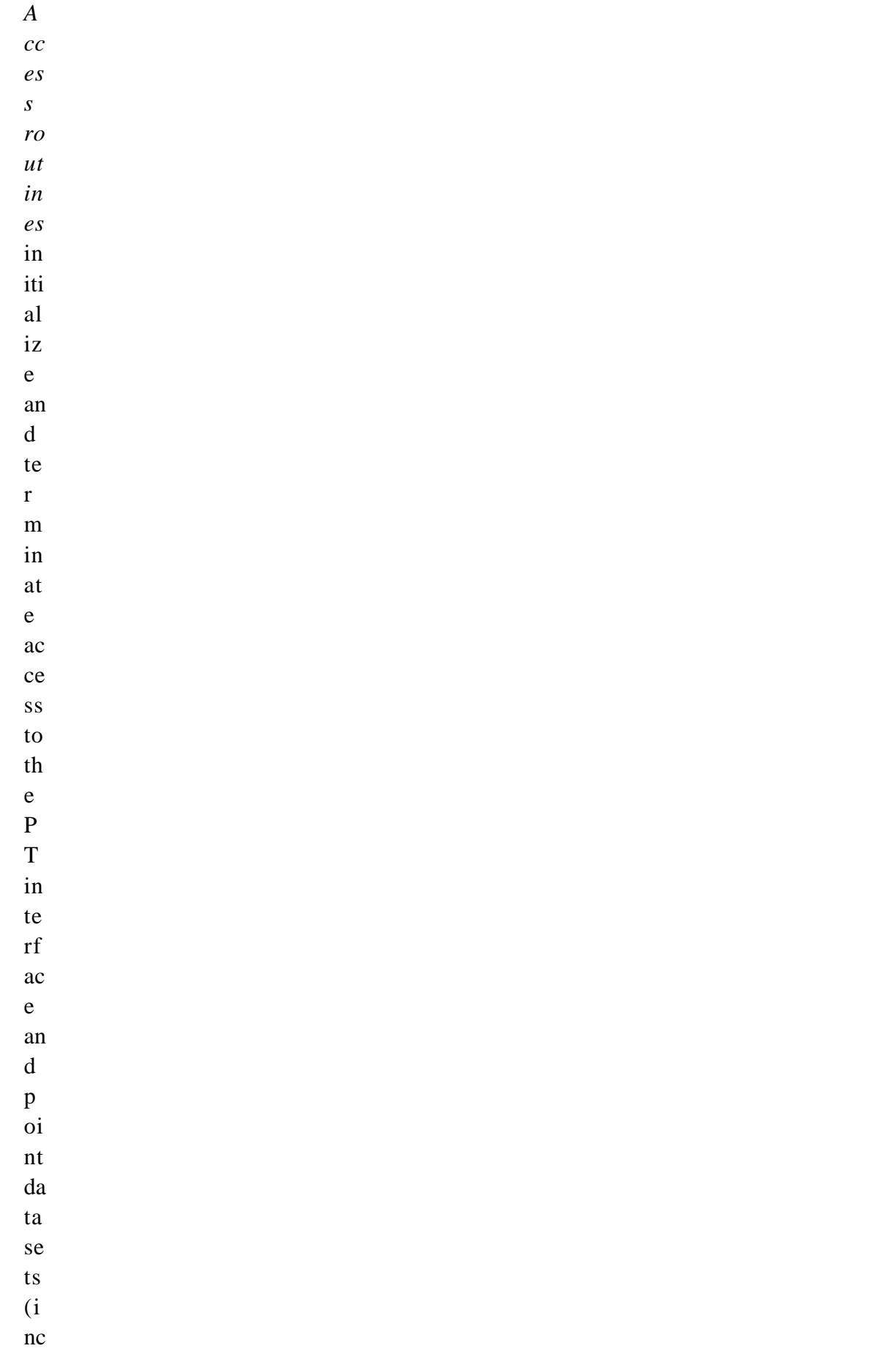

- $\mathop{\mathrm{lu}}$  $di$  $\mathbf{n}$  $\begin{bmatrix} g \\ 0 \end{bmatrix}$  $pe$  $\overline{\text{ni}}$  $\mathbf{n}$  $\mathbf{g}% _{0}\left( \mathbf{r},\mathbf{r}\right)$  $an$  $\rm d$  $c1$  $\overline{\text{os}}$  $\operatorname{in}$ g<br>fil  $\mathbf{e}\mathbf{s}$
- $\cdot$ ).

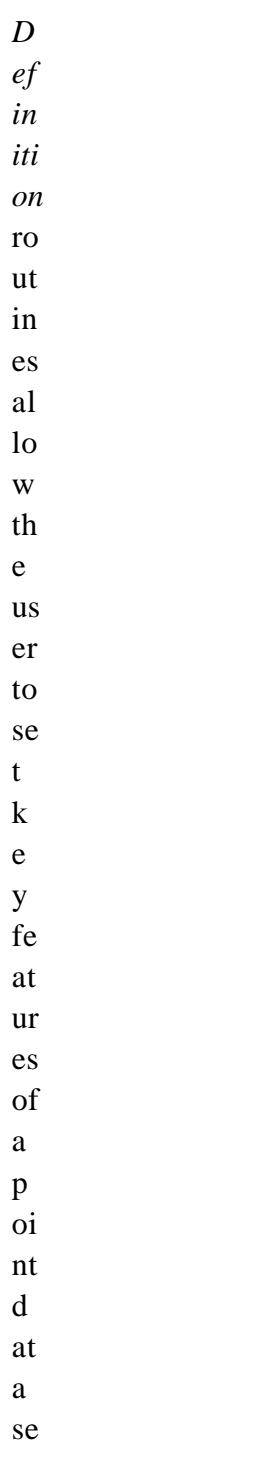

 $\bullet$  t.

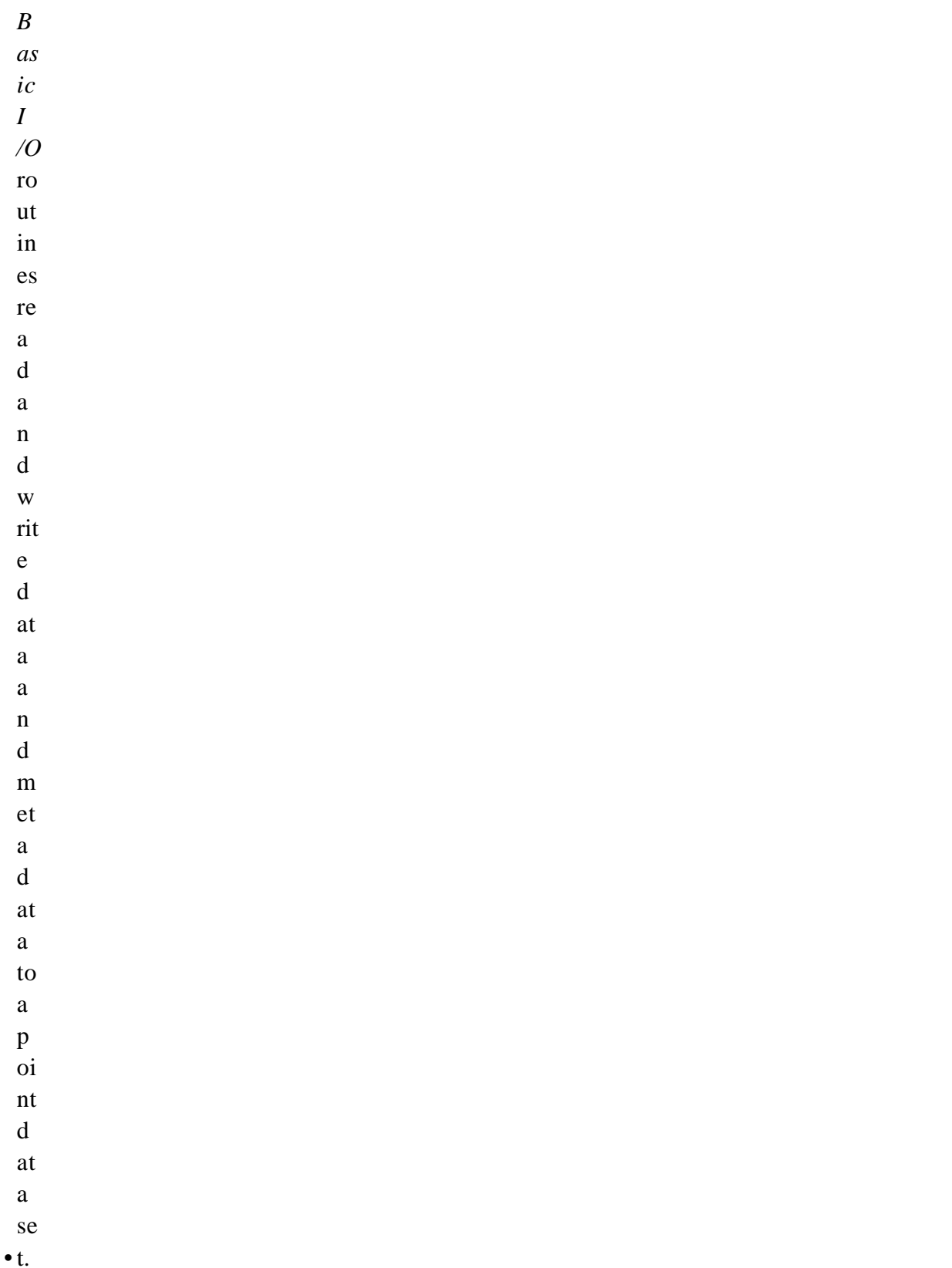

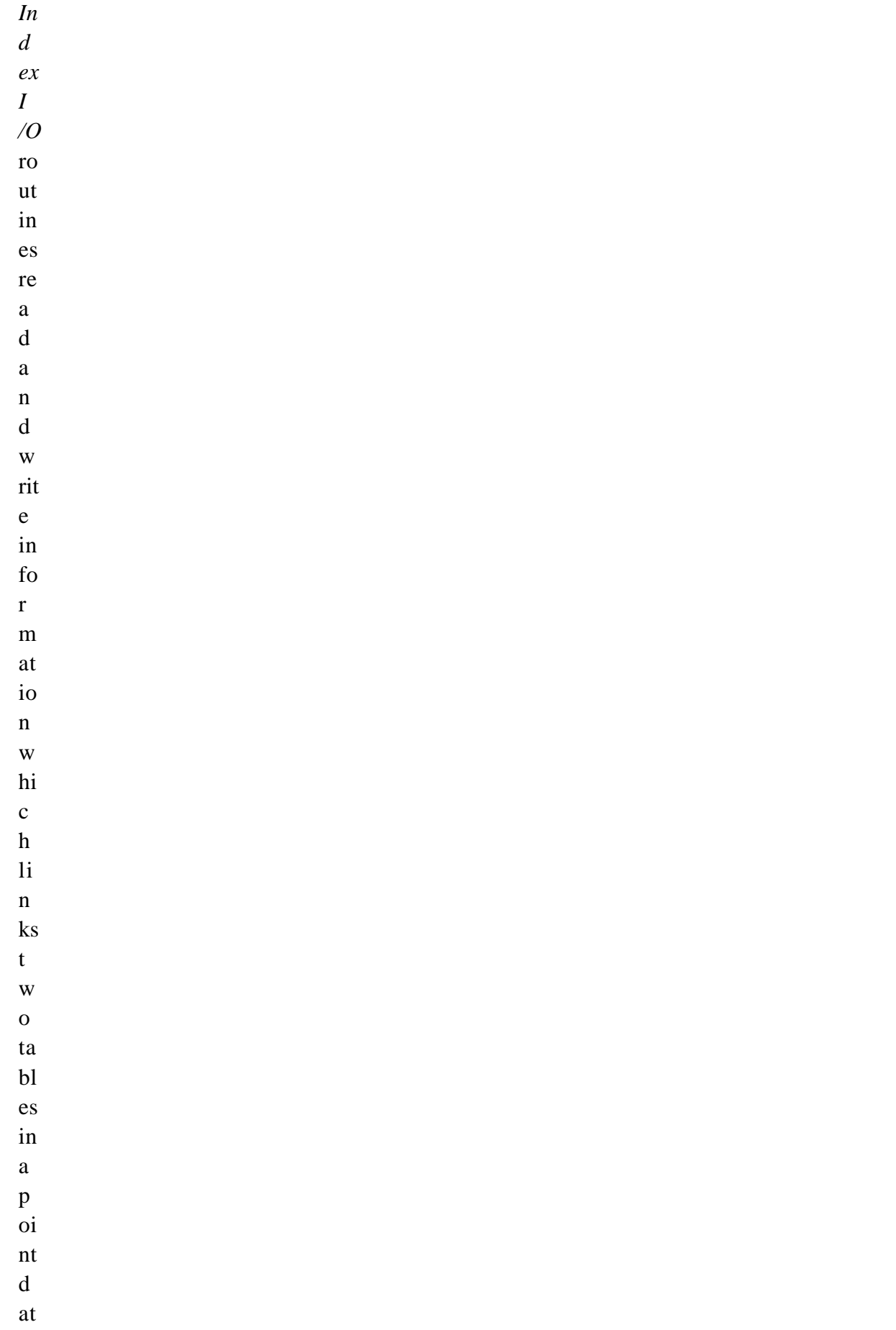

 $\mathbf{a}$ se  $\bullet$  t.

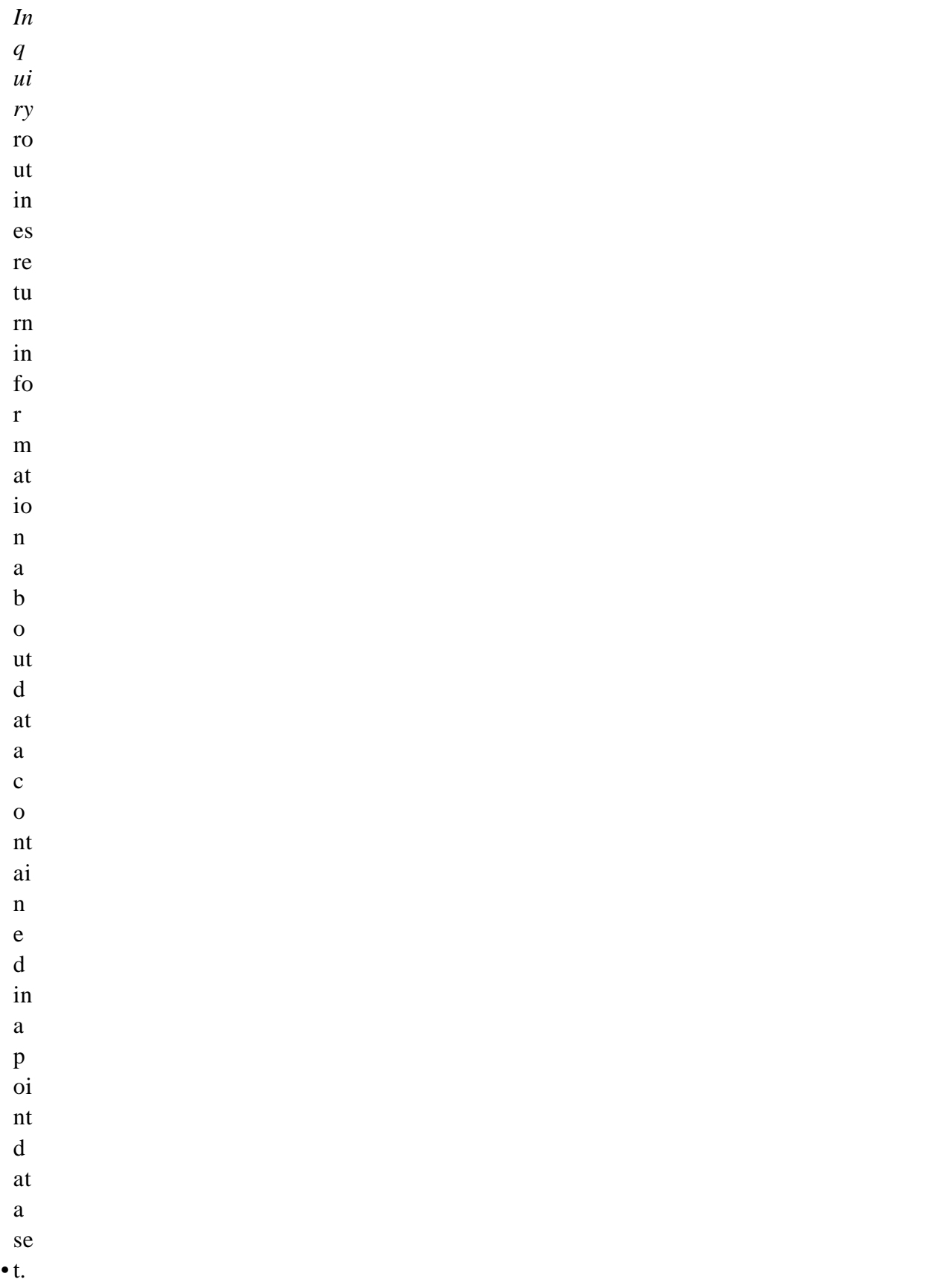

 $\bullet$  n. *S u bs et* ro ut in es al lo w re a di n g of d at a fr o m a sp ec ifi e d g e o gr a p hi c re gi o

The PT function calls are listed in Table 4-1 and are described in detail in the Software Reference Guide that accompanies this document. The page number column in the following table refers to the Software Reference Guide.

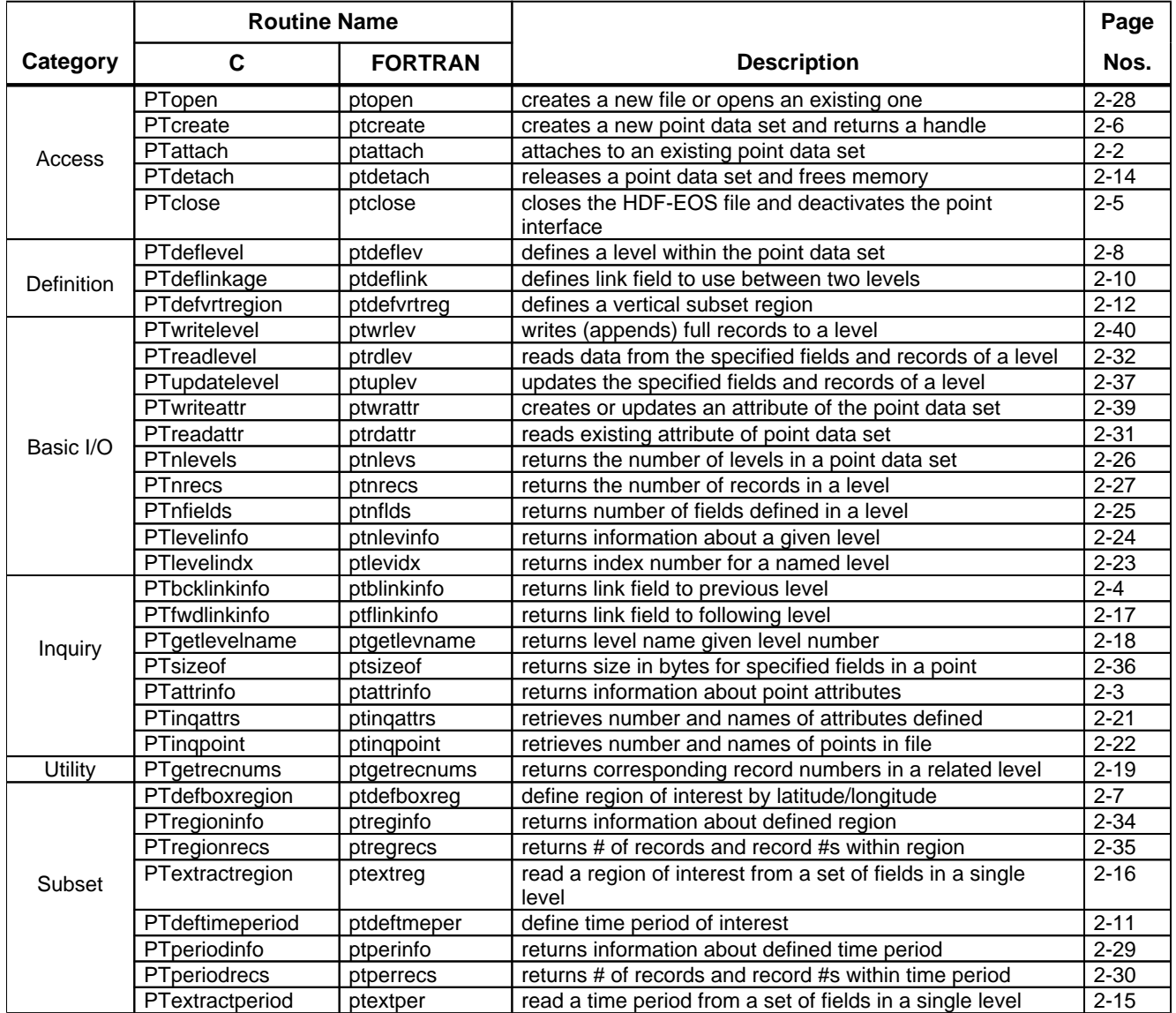

## **Table 4-1. Summary of the Point Interface**

### **4.3.2 File Identifiers**

As with all HDF-EOS interfaces, file identifiers in the PT interface are 32-bit values, each uniquely identifying one open data file. They are not interchangeable with other file identifiers created with other interfaces.

### **4.3.3 Point Identifiers**

Before a point data set is accessed, it is identified by a name, which is assigned to it upon its creation. The name is used to obtain a *point identifier* . After a point data set has been opened for access, it is uniquely identified by its point identifier.

## 4.4 Programming Model

The programming model for accessing a point data set through the PT interface is as follows:

- 1. Open the file and initialize the PT interface by obtaining a file id from a file name.
- 2. Open OR create a point data set by obtaining a point id from a point name.
- 3. Perform desired operations on the data set.
- 4. Close the point data set by disposing of the point id.
- 5. Terminate point access to the file by disposing of the file id.

To access a single point data set that already exists in an HDF-EOS file, the calling program must contain the following sequence of C calls:

```
file_id = PTopen(filename, access_mode);
pt_id = PTattach(file_id, point_name);
<Optional operations>
status = PTdetach(pt id);status = PTclose(file_id);
```
To access several files at the same time, a calling program must obtain a separate id for each file to be opened. Similarly, to access more than one point data set, a calling program must obtain a separate point id for each data set. For example, to open two data sets stored in two files, a program would execute the following series of C function calls:

```
file_id_1 = PTopen(filename_1, access_model);pt_id_1 = PTattach(file_id_1, point_name_1);
file_id_2 = PTopen(filename_2, access_mode);
pt_id_2 = PTattach(file_id_2, point_name_2);
<Optional operations>
status = PTdetach(pt_id_1);status = PTclose(file id 1);
status = PTdetach(pt id 2);
status = PTclose(file_id_2);
```
Because each file and point data set is assigned its own identifier, the order in which files and data sets are accessed is very flexible. However, it is very important that the calling program individually discard each identifier before terminating. Failure to do so can result in empty or, even worse, invalid files being produced.

## 5.1 ntroduction I

The Swath concept for HDF-EOS is based on a typical satellite swath, where an instrument takes a series of scans perpendicular to the ground track of the satellite as it moves along that ground track. Figure 5-1 below shows this traditional view of a swath.

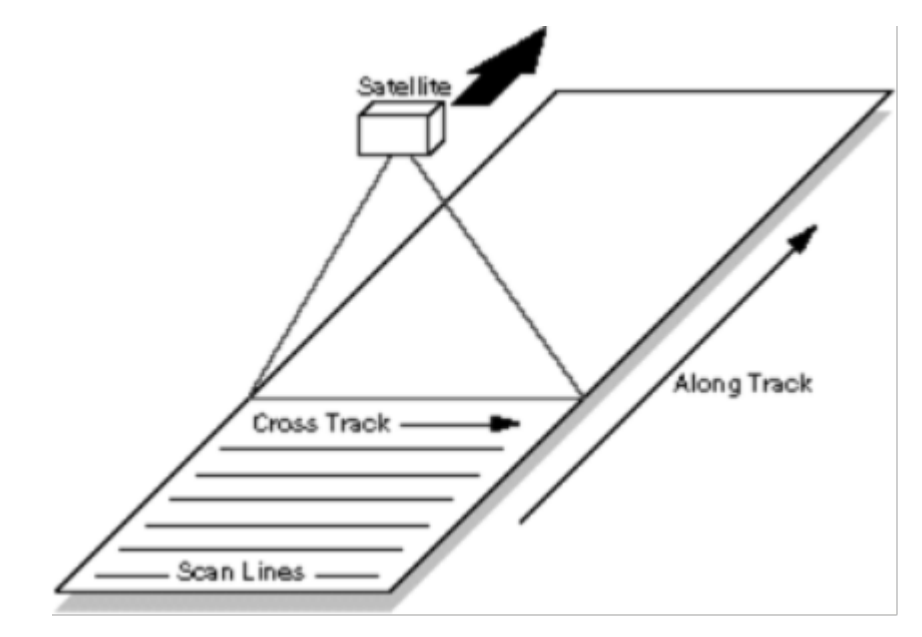

**Figure 5-1. A Typical Satellite Swath: Scanning Instrument**

Another type of data that the Swath is equally well suited to arise from a sensor that measures a vertical profile, instead of scanning across the ground track. The resulting data resembles a standard Swath tipped up on its edge. Figure 5-2 shows how such a Swath might look.

In fact, the two approaches shown in Figures 5-1 and 5-2 can be combined to manage a profiling instrument that scans across the ground track. The result would be a three dimensional array of measurements where two of the dimensions correspond to the standard scanning dimensions (along the ground track and across the ground track), and the third dimension represents a height above the Earth or a range from the sensor. The "horizontal" dimensions can be handled as normal geographic dimensions, while the third dimension can be handled as a special "vertical" dimension.

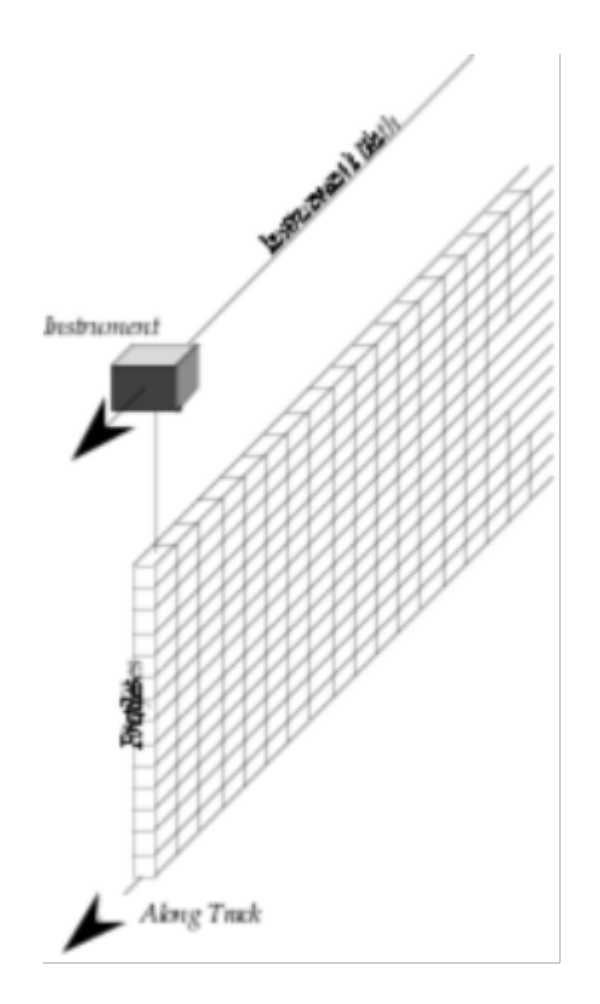

**Figure 5-2. A Swath Derived from a Profiling Instrument**

A standard Swath is made up of four primary parts: data fields, geolocation fields, dimensions, and dimension maps. An optional fifth part called an index can be added to support certain kinds of access to Swath data. Each of the parts of a Swath is described in detail in the following subsections.

#### **5.1.1 Data Fields**

Data fields are the main part of a Swath from a science perspective. Data fields usually contain the raw data (often as *counts* ) taken by the sensor or parameters derived from that data on a value-for-value basis. All the other parts of the Swath exist to provide information about the data fields or to support particular types of access to them. Data fields typically are two-dimensional arrays, but can have as few as one dimension or as many as eight, in the current library implementation. They can have any valid C data type.

#### **5.1.2 Geolocation Fields**

Geolocation fields allow the Swath to be accurately tied to particular points on the Earth's surface. To do this, the Swath interface requires the presence of at least a time field ("Time") or a latitude/longitude field pair ("Latitude" [\[1\]](#page-141-0) and "Longitude"). Geolocation fields must be either one- or two-dimensional and can have any data type.

In addition to the Geolocation fields "Latitude", "Longitude", and "Time", one can define other geolocation fields related to the third or higher dims in the datafields. For example, if the third dim in a datafield is altitude, then on can define a geofield called "Altitude" and map the third dimension in the data field to the dimension of this field like the first 2 dimensions in the swath.

#### **5.1.3 Dimensions**

Dimensions define the axes of the data and geolocation fields by giving them names and sizes. In using the library, dimensions must be defined before they can be used to describe data or geolocation fields.

Every axis of every data or geolocation field, then, must have a dimension associated with it. However, there is no requirement that they all be unique. In other words, different data and geolocation fields may share the same named dimension. In fact, sharing dimension names allows the Swath interface to make some assumptions about the data and geolocation fields involved which can reduce the complexity of the file and simplify the program creating or reading the file.

### **5.1.4 Dimension Maps**

Dimension maps are the glue that holds the Swath together. They define the relationship between data fields and geolocation fields by defining, one-by-one, the relationship of each dimension of each geolocation field with the corresponding dimension in each data field. In cases where a data field and a geolocation field share a named dimension, no explicit dimension map is needed. In cases where a data field has more dimensions than the geolocation fields, the "extra" dimensions are left unmapped.

In many cases, the size of a geolocation dimension will be different from the size of the corresponding data dimension. To take care of such occurrences, there are two pieces of information that must be supplied when defining a dimension map: the *offset* and the *increment* . The offset tells how far along a data dimension you must travel to find the first point to have a corresponding entry along the geolocation dimension. The increment tells how many points to travel along the data dimension before the next point is found for which there is a corresponding entry along the geolocation dimension. Figure 5-3 depicts a dimension map.

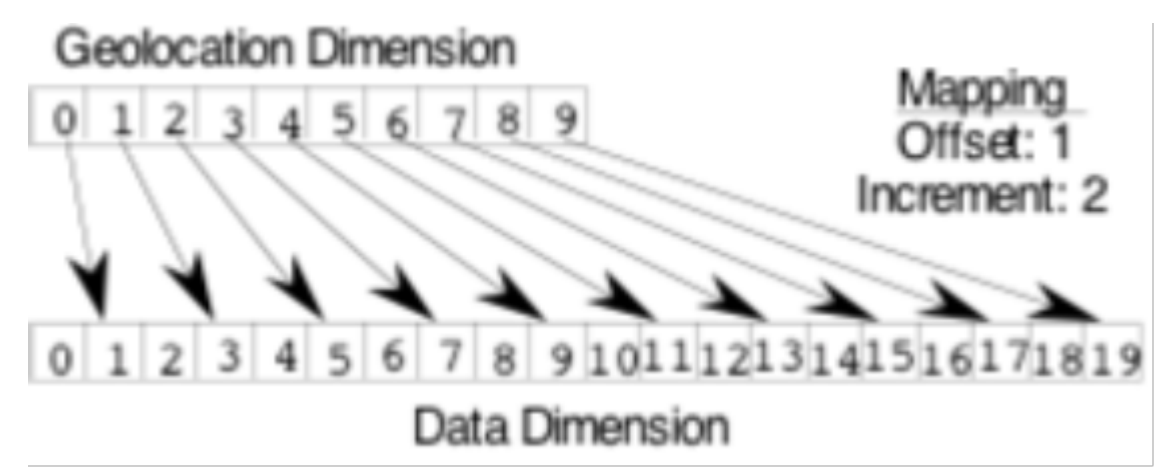

**Figure 5-3. A "Normal" Dimension Map**

The "data skipping" method described above works quite well if there are fewer regularly spaced geolocation points than data points along a particular pair of mapped dimensions of a Swath. It is conceivable, however, that the reverse is true – that there are more regularly spaced geolocation points than data points. In that event, both the offset and increment should be expressed as negative values to indicate the reversed relationship. The result is shown in Figure 5-4. Note that in the reversed relationship, the offset and increment are applied to the geolocation dimension rather than the data dimension.

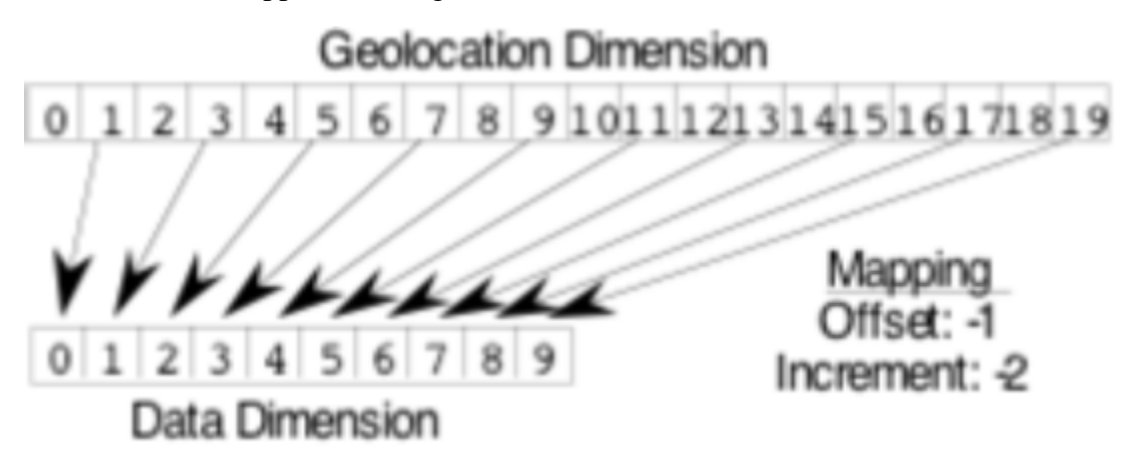

**Figure 5-4. A "Backwards" Dimension Map**

### **5.1.5 Index**

The index was designed specifically for Landsat 7 data products. These products require geolocation information that does not repeat at regular intervals throughout the Swath. The index allows the Swath to be broken into unequal length *scenes* which can be individually geolocated.

For this version of the HDF-EOS library, there is no particular content required for the index. It is quite likely that a later version of the library will impose content requirements on the index in an effort to standardize its use.

## 5.2 Applicability

The Swath data model is most useful for satellite [or similar] data at a low level of processing. The Swath model is best suited to data at EOS processing levels 1A, 1B, and 2. Swath structures are for data storage by MODIS, MISR, MOPITT instrument teams on EOS-Terra and AIRS in EOS-AQUA.

# 5.3 The Swath Data Interface

The SW interface consists of routines for storing, retrieving, and manipulating data in swath data sets.

### 5.3.1 SW API Routines

All C routine names in the swath data interface have the prefix "SW" and the equivalent FORTRAN routine names are prefixed by "sw." The SW routines are classified into the following categories:

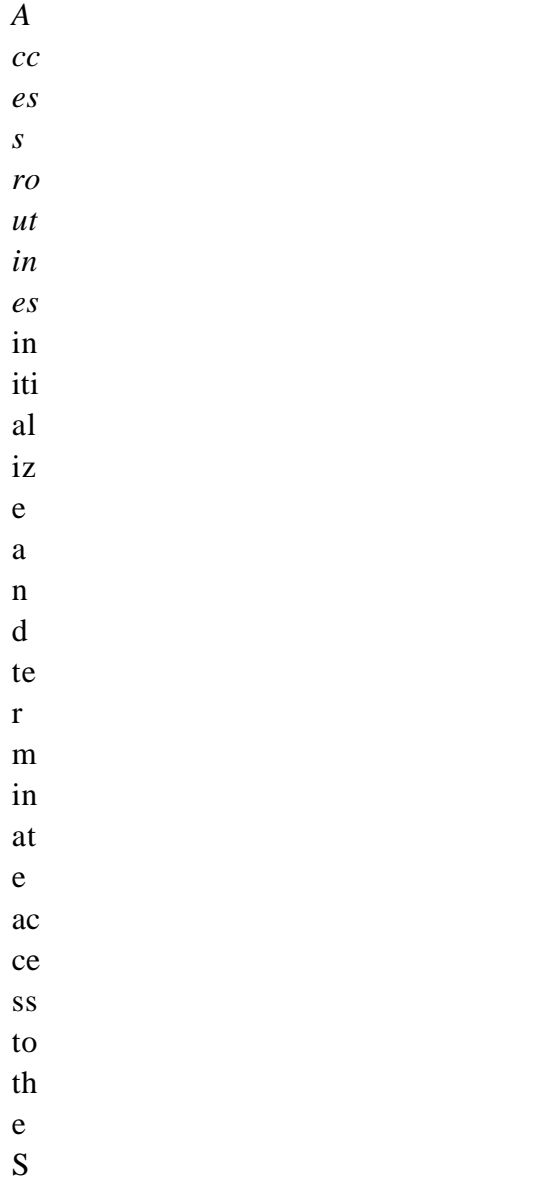

• W interface and swath data sets (including opening and closing files).

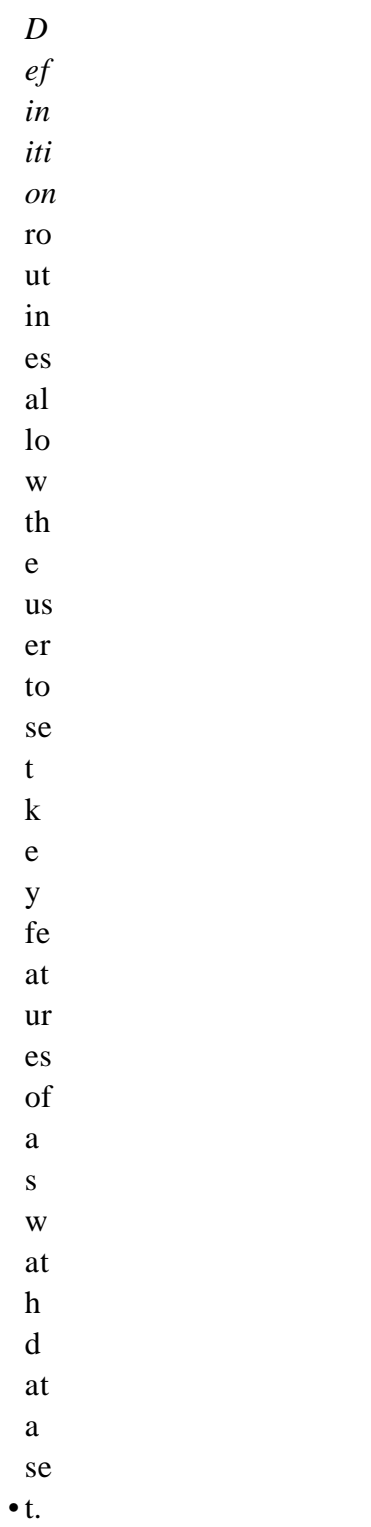

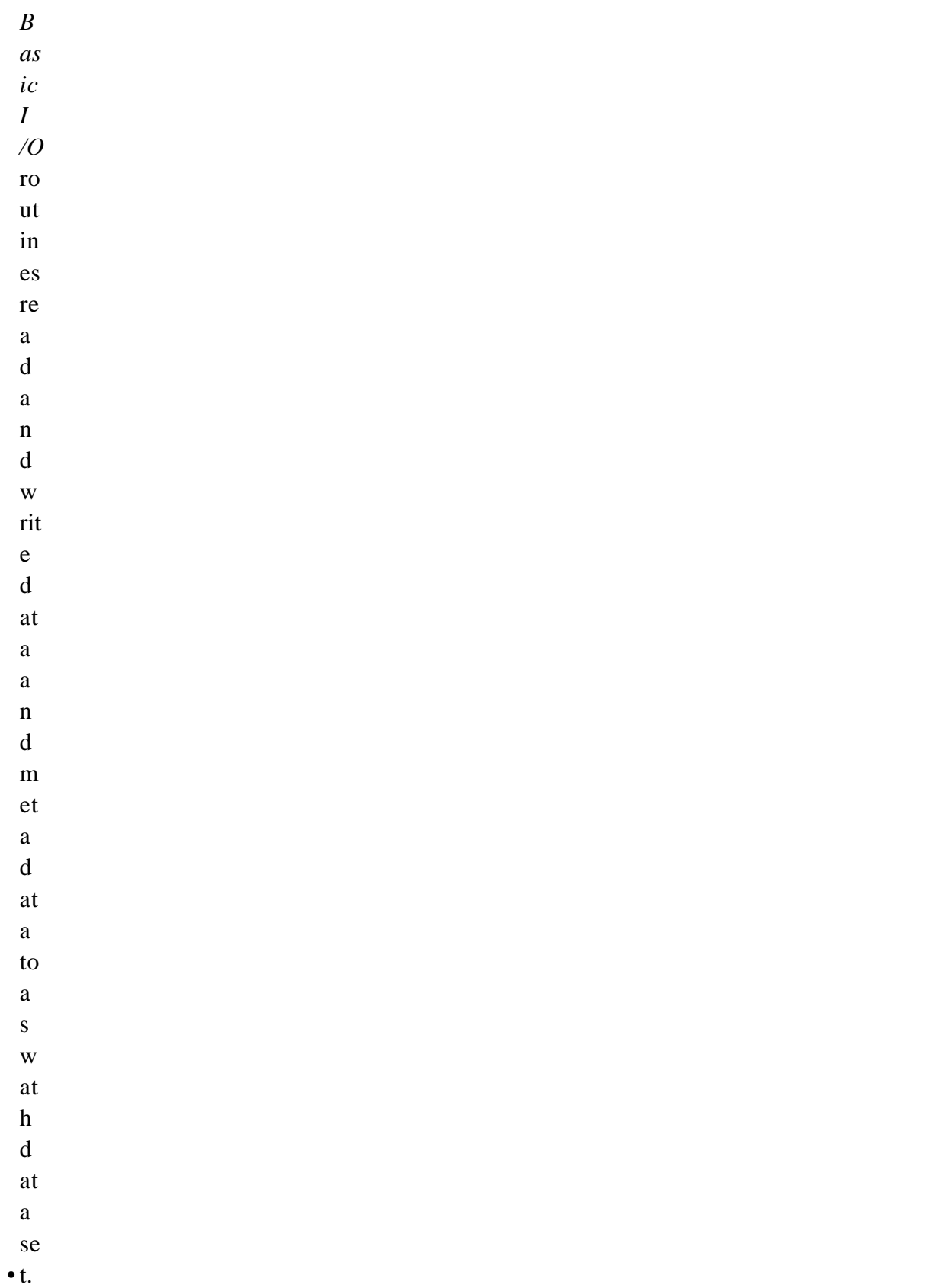

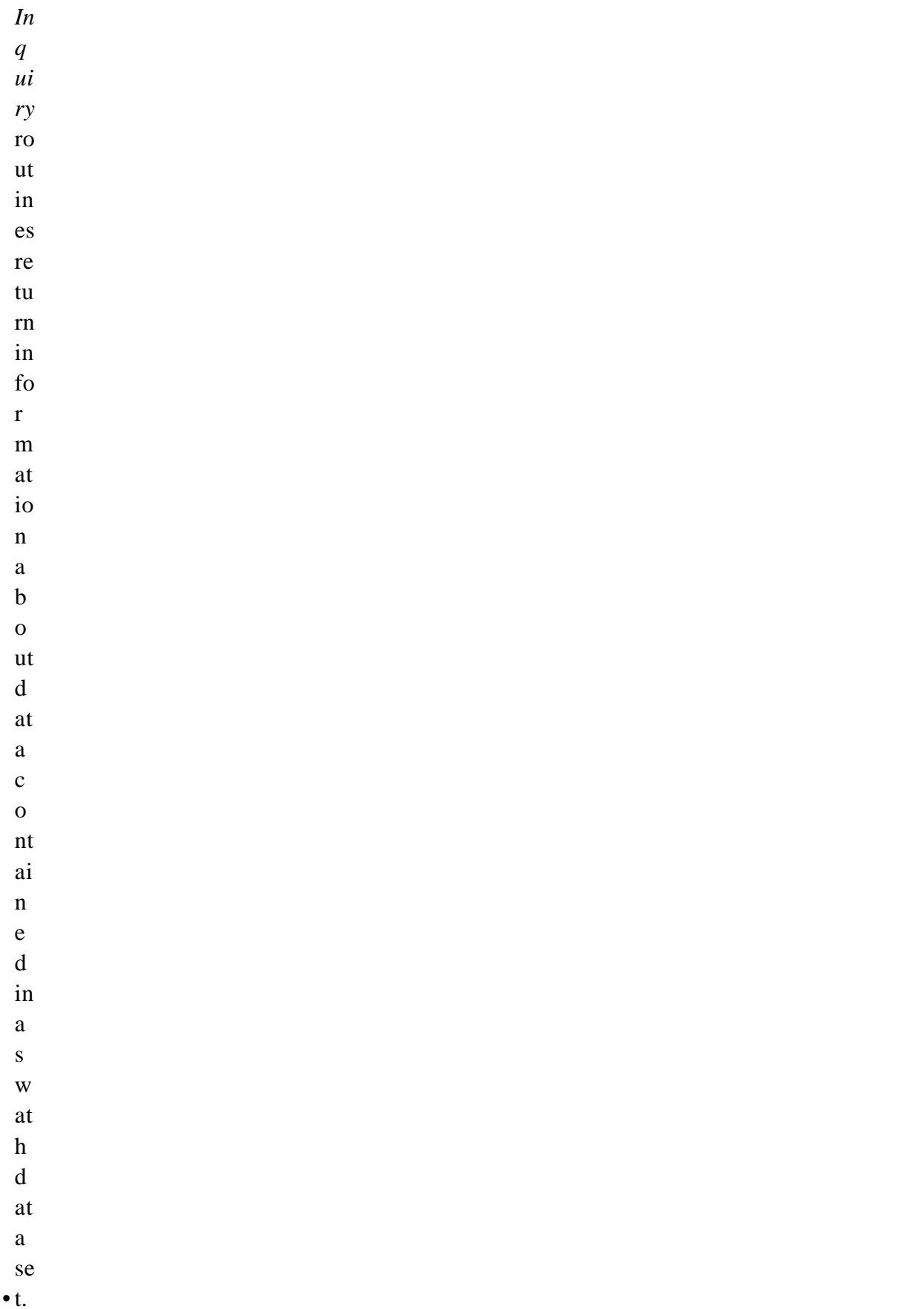

 $\bullet$  n. *S u bs et* ro ut in es al lo w re a di n g of d at a fr o m a sp ec ifi e d g e o gr a p hi c re gi o

The SW function calls are listed in Table 5-1 and are described in detail in the Software Reference Guide that accompanies this document. The page number column in the following table refers to the Software Reference Guide.

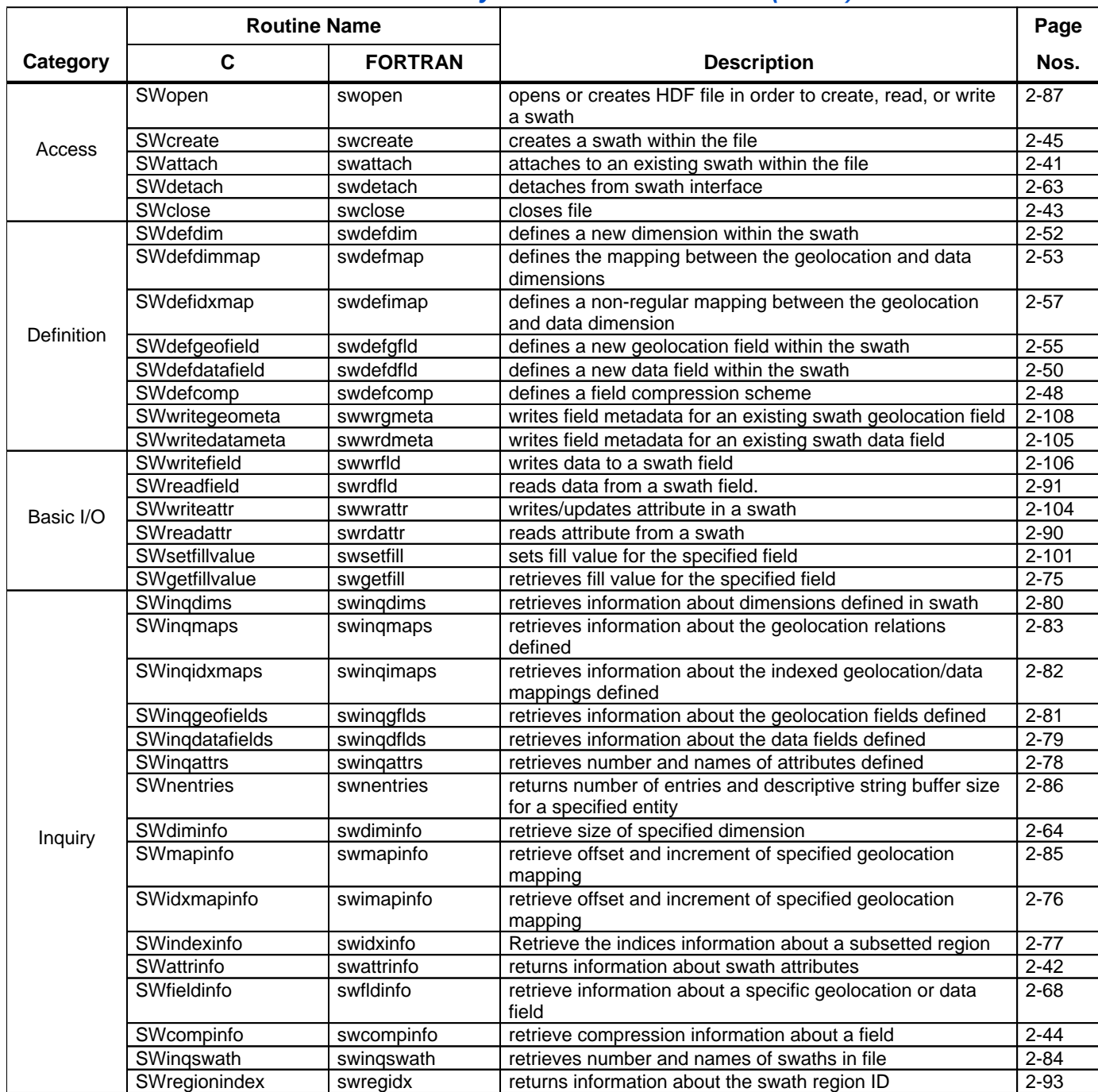

# **Table 5-1. Summary of the Swath Interface (1 of 2)**

# **Table 5-1. Summary of the Swath Interface (2 of 2)**

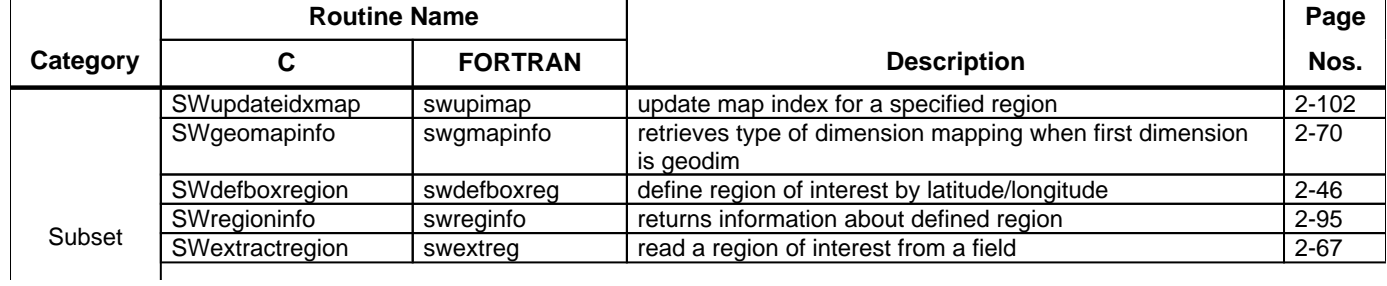

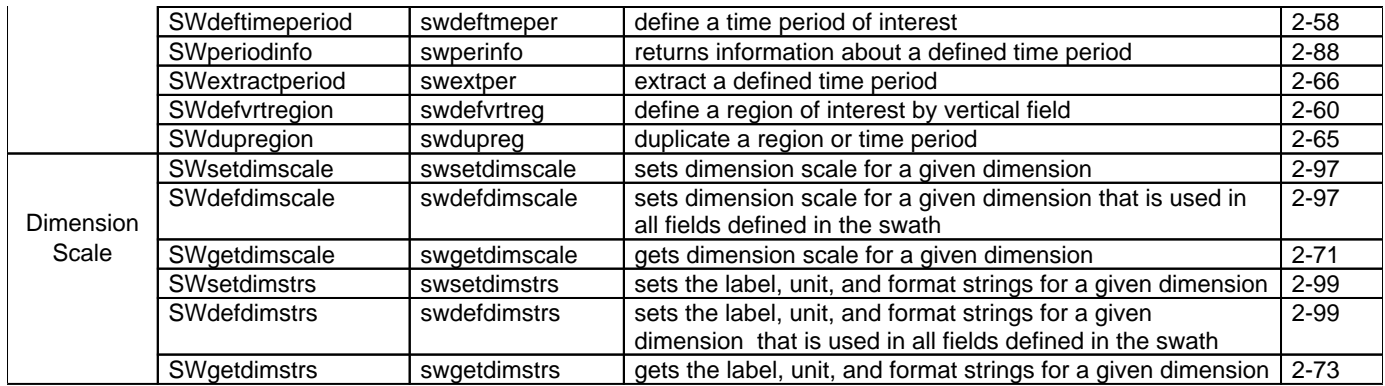

#### **5.3.2 File Identifiers**

As with all HDF-EOS interfaces, file identifiers in the SW interface are 32-bit values, each uniquely identifying one open data file. They are not interchangeable with other file identifiers created with other interfaces.

#### **5.3.3 Swath Identifiers**

Before a swath data set is accessed, it is identified by a name which is assigned to it upon its creation. The name is used to obtain a *swath identifier* . After a swath data set has been opened for access, it is uniquely identified by its swath identifier.

## 5.4 Programming Model

The programming model for accessing a swath data set through the SW interface is as follows:

- 1. Open the file and initialize the SW interface by obtaining a file id from a file name.
- 2. Open OR create a swath data set by obtaining a swath id from a swath name.
- 3. Perform desired operations on the data set.
- 4. Close the swath data set by disposing of the swath id.
- 5. Terminate swath access to the file by disposing of the file id.

To access a single swath data set that already exists in an HDF-EOS file, the calling program must contain the following sequence of C calls:

```
file_id = SWopen(filename, access_mode);
sw_id = SWattach(file_id, swath_name);
<Optional operations>
status = SWdetach(sw_id);
status = SWclose(fileid);
```
To access several files at the same time, a calling program must obtain a separate id for each file to be opened. Similarly, to access more than one swath data set, a calling program must obtain a separate swath id for each data set. For example, to open two data sets stored in two files, a program would execute the following series of C function calls:

```
file_id_1 = SWopen(filename_1, access_mode);
sw_id_1 = SWattach(file_id_1, swath_name_1);
file_id_2 = SWopen(filename_2, access_mode);
```

```
sw_id_2 = SWattach(file_id_2, swath_name_2);
<Optional operations>
status = SWdetach(sw_id_1);
status = SWclose(file_id_1);
status = SWdetach(sw_id_2);
status = SWclose(file_id_2);
```
Because each file and swath data set is assigned its own identifier, the order in which files and data sets are accessed is very flexible. However, it is very important that the calling program individually discard each identifier before terminating. Failure to do so can result in empty or, even worse, invalid files being produced.

## 6.1 ntroduction I

This section will describe the routines available for storing and retrieving HDF-EOS *Grid Data* . A Grid data set is similar to a swath in that it contains a series of data fields of two or more dimensions. The main difference between a Grid and a Swath is in the character of their geolocation information.

As described in Section 4, swaths carry geolocation information as a series of individually located points (tie points or ground control points). Grids, though, carry their geolocation in a much more compact form. A grid merely contains a set of projection equations (or references to them) along with their relevant parameters. Together, these relatively few pieces of information define the location of all points in the grid. The equations and parameters can then be used to compute the latitude and longitude for any point in the grid.

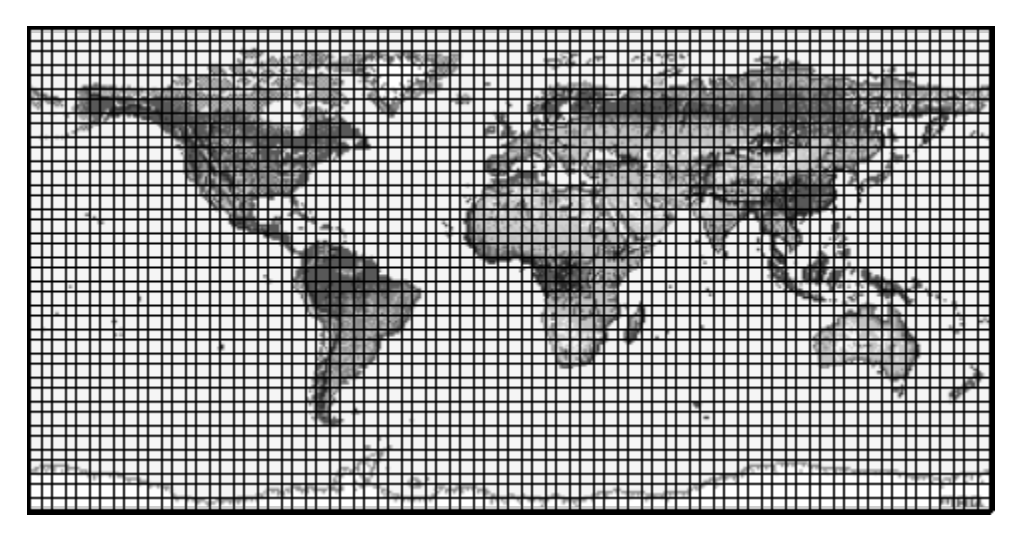

### **Figure 6-1. A Data Field in a Mercator-Projected Grid**

In loose terms, each data field constitutes a map in a given standard projection. Although there may be many independent Grids in a single HDF-EOS file, within each Grid only one projection may be chosen for application to all data fields. Figures 6-1 and 6-2 show how a single data field may look in a Grid using two common projections.

There are three important features of a Grid data set: the data fields, the dimensions, and the projection. Each of these is discussed in detail in the following subsections.
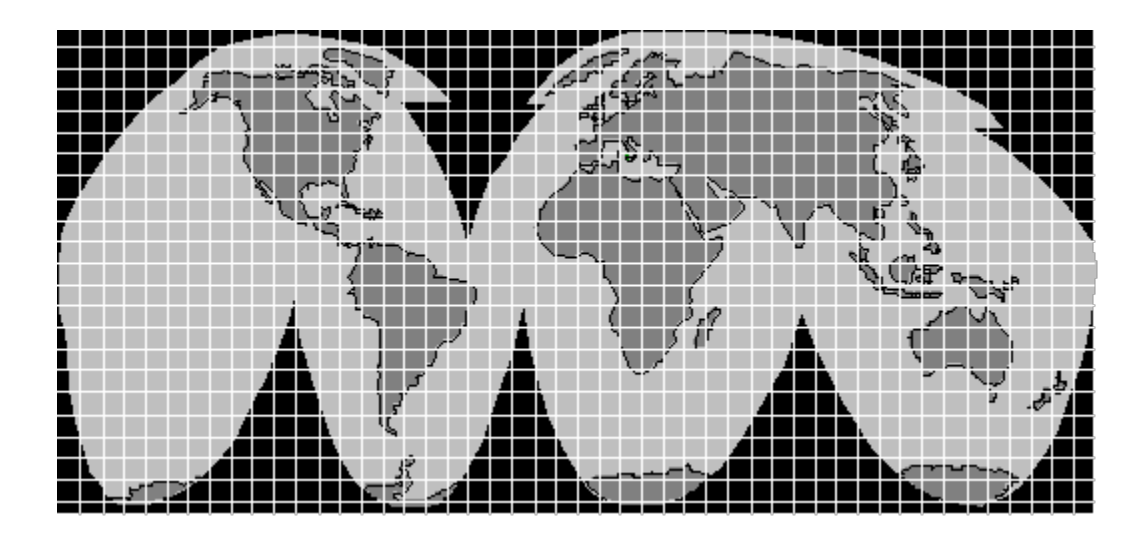

**Figure 6-2. A Data Field in an Interrupted Goode's Homolosine-Projected Grid**

### **6.1.1 Data Fields**

The data fields are, of course, the most important part of the Grid. Data fields in a Grid data set are rectilinear arrays of two or more dimensions. Most commonly, they are simply two-dimensional rectangular arrays. Generally, each field contains data of similar scientific nature which must share the same data type. The data fields are related to each other by common geolocation. That is, a single set of geolocation information is used for all data fields within one Grid data set.

### **6.1.2 Dimensions**

Dimensions are used to relate data fields to each other and to the geolocation information. To be interpreted properly, each data field must make use of the two predefined dimensions: "XDim" and "YDim". These two dimensions are defined when the grid is created and are used to refer to the X and Y dimensions of the chosen projection (see 5.1.3 below). Although there is a limit of eight dimensions a data field in a Grid data set my have, it is not likely that many fields will need more than three: the predefined dimensions "XDim" and "YDim" and a third dimension for depth or height.

### **6.1.3 Projections**

The projection is really the heart of the Grid. Without the use of a projection, the Grid would not be substantially different from a Swath. The projection provides a convenient way to encode geolocation information as a set of mathematical equations which are capable of transforming Earth coordinates (latitude and longitude) to X-Y coordinates on a sheet of paper.

The choice of a projection to be used for a Grid is a critical decision for a data product designer. There are a large number of projections that have been used throughout history. In fact, some projections date back to ancient Greece. For the purposes of this release of HDF-EOS, however, only 14 families of projections are supported: Geographic, Universal Transverse Mercator, Albers Conical Equal Area, Lambert Conformal, Mercator, Polar Stereographic, Polyconic, Transverse Mercator, Lambert Azimuthal Equal Area, Hotin Obligue Metcator, Space Oblique, Interrupted Goode's Homolosine, Integerized Sinusoidal, and Cylindrical Equal area. These projections coincide with those supported by the SDP Toolkit for ECS Release B.

The producer's choice of a projection should be governed by knowledge of the specific properties of each projection and a thorough understanding of the requirements of the data set's users. Two excellent resources for information on projections and their properties are the USGS Professional Papers cited in Section 2.2 "Related Documents."

This release of HDF-EOS assumes that the data producer will use to create the data the General Coordinate Transformation Package (GCTP), a library of projection software available from the U.S. Geological Survey. This manual will not attempt to explain the use of GCTP. Little documentation accompanies the GCTP source code. For the purposes of this Grid interface, the data are assumed to have already been projected. The Grid interface allows the data producer to specify the exact GCTP parameters used to perform the projection and will provide for basic subsetting of the data fields by latitude/longitude bounding box.

See section below for further details on the usage of the GCTP package.

# 6.2 Applicability

The Grid data model is intended for data processed at a high level. It is most applicable to data at EOS processing levels 3 and 4.

As an example, the ASTER & MODIS teams on EOS-Terra uses grid structures to store data.

### 6.3 The Grid Data Interface

The GD interface consists of routines for storing, retrieving, and manipulating data in grid data sets.

### **6.3.1 GD API Routines**

All C routine names in the grid data interface have the prefix "GD" and the equivalent FORTRAN routine names are prefixed by "gd." The GD routines are classified into the following categories:

 $\boldsymbol{A}$  $cc$  $e<sub>S</sub>$  $\boldsymbol{S}$  $ro$  $ut$  $in$  $e<sub>s</sub>$  $\operatorname{in}$ iti  $al$  $iz$  $\mathbf{e}$  $\mathbf{a}$  $\mathbf{n}$  $\mathbf d$ te  $\mathbf{r}$  $m$  $in$  $at$  $\mathbf{e}$  $ac$  $ce$  $\overline{\textbf{s}}\textbf{s}$  $\mathfrak{t}$  $^{\mbox{th}}$  $\mathbf{e}$  ${\bf G}$  $\mathbf D$  $in$  $te$  $rf$  $ac$  $\mathbf{e}$  $\mathbf{a}$  $\mathbf{n}$  $\mathbf d$  $gr$  $\operatorname{id}$  $\mathrm{d}% \left\| \mathbf{M}\right\| ^{2}$  $at$  $\mathbf{a}$ se  $t s$ 

 $(i)$  $\mathbf{n}$  $cl$  $\mathbf{u}$  $di$  $\mathbf{n}$  $\mathbf{g}$  $\mathbf{o}$  $\frac{p}{e}$  $\overline{\text{ni}}$  $\mathbf{n}$  $\frac{g}{a}$  $\mathbf{n}$  $\mathbf d$  $cl$  $\overline{\text{os}}$  $in$  $g$ <br>fil  $\overline{\text{es}}$ 

 $\bullet$ ).

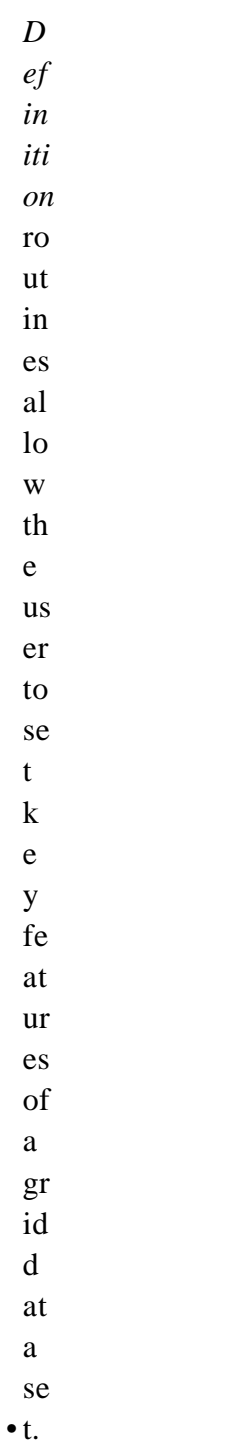

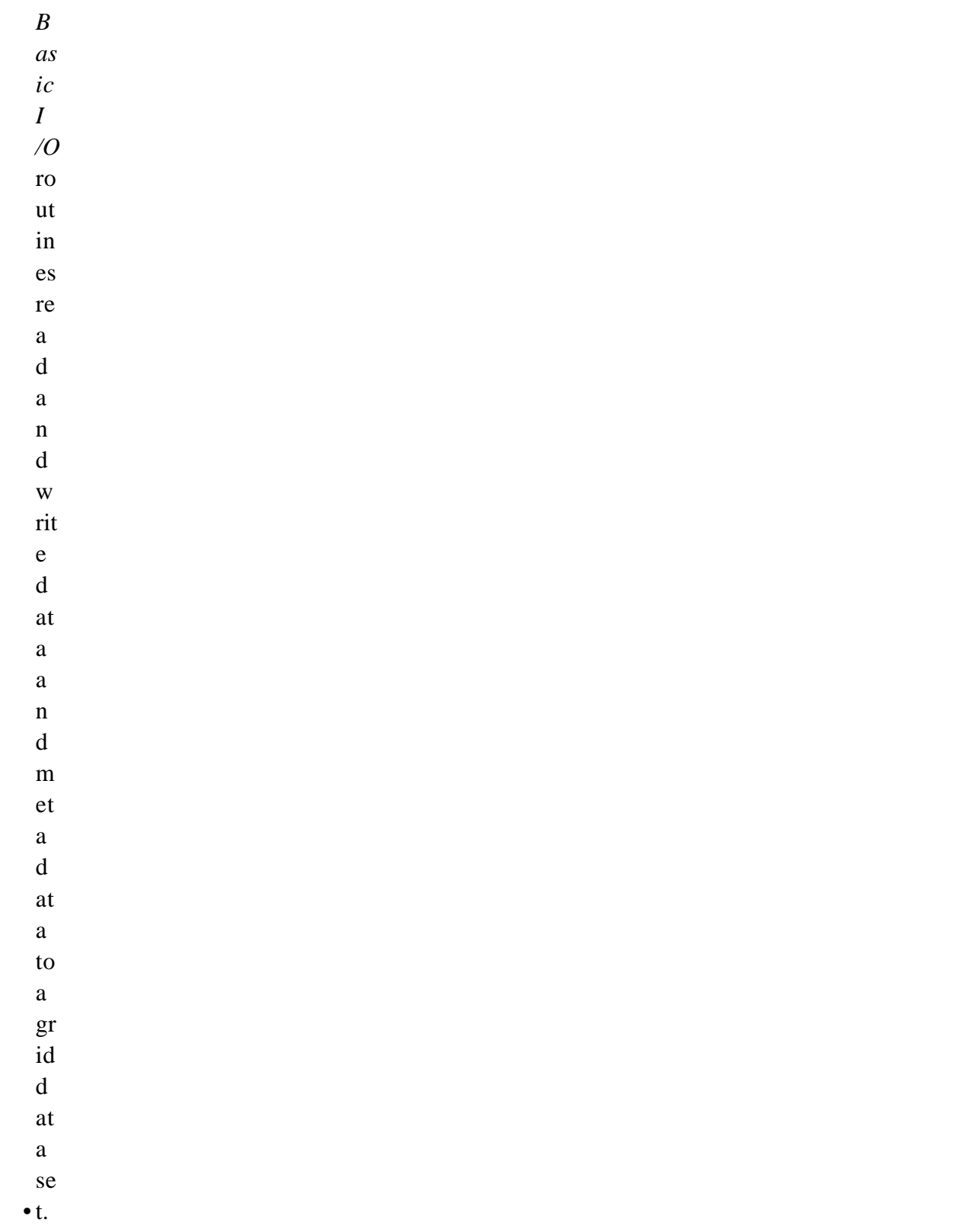

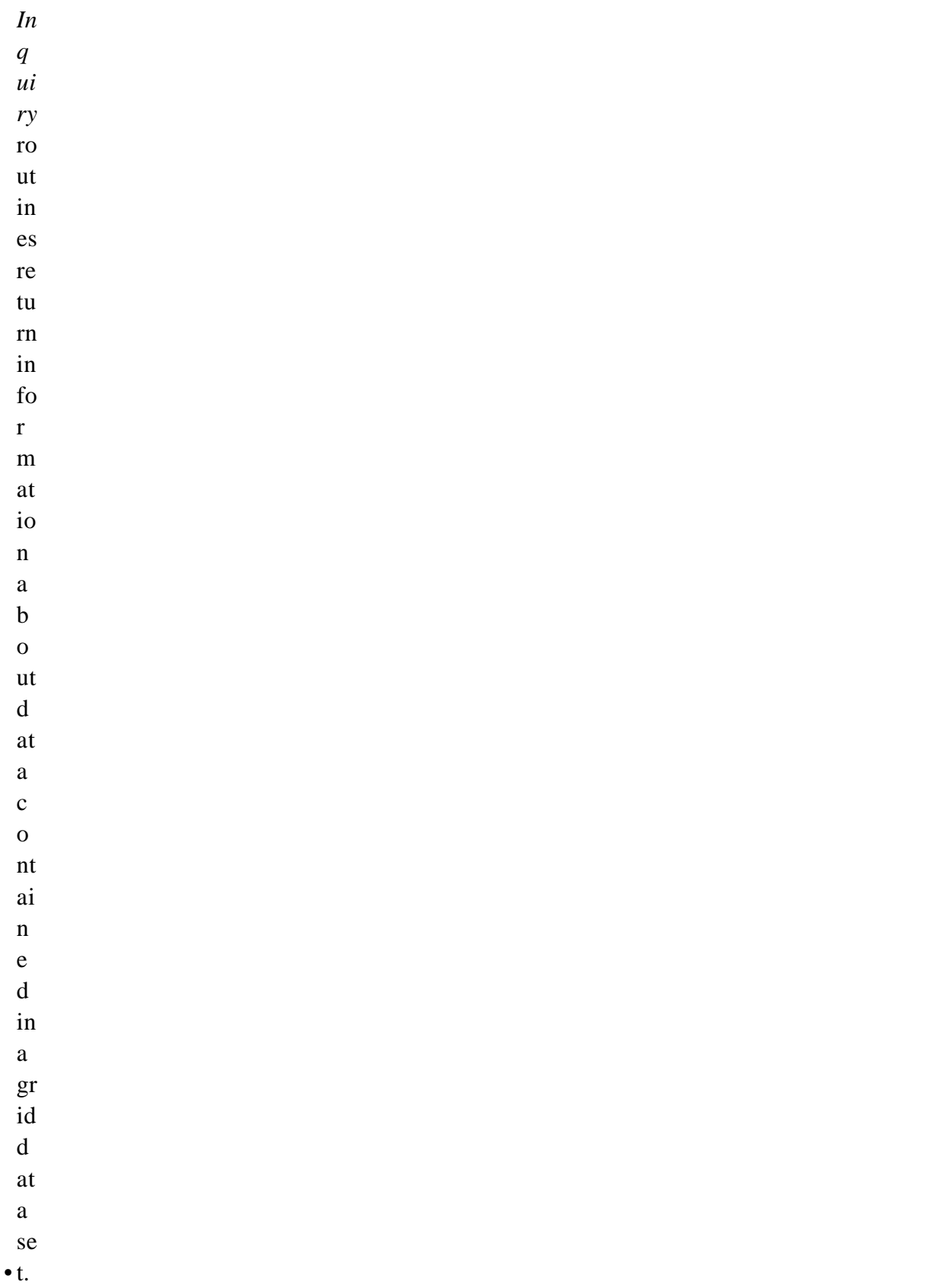

 $\bullet$  n. *S u bs et* ro ut in es al lo w re a di n g of d at a fr o m a sp ec ifi e d g e o gr a p hi c re gi o

The GD function calls are listed in Table 6-1 and are described in detail in the Software Reference Guide that accompanies this document. The page number column in the following table refers t o the Software Reference Guide.

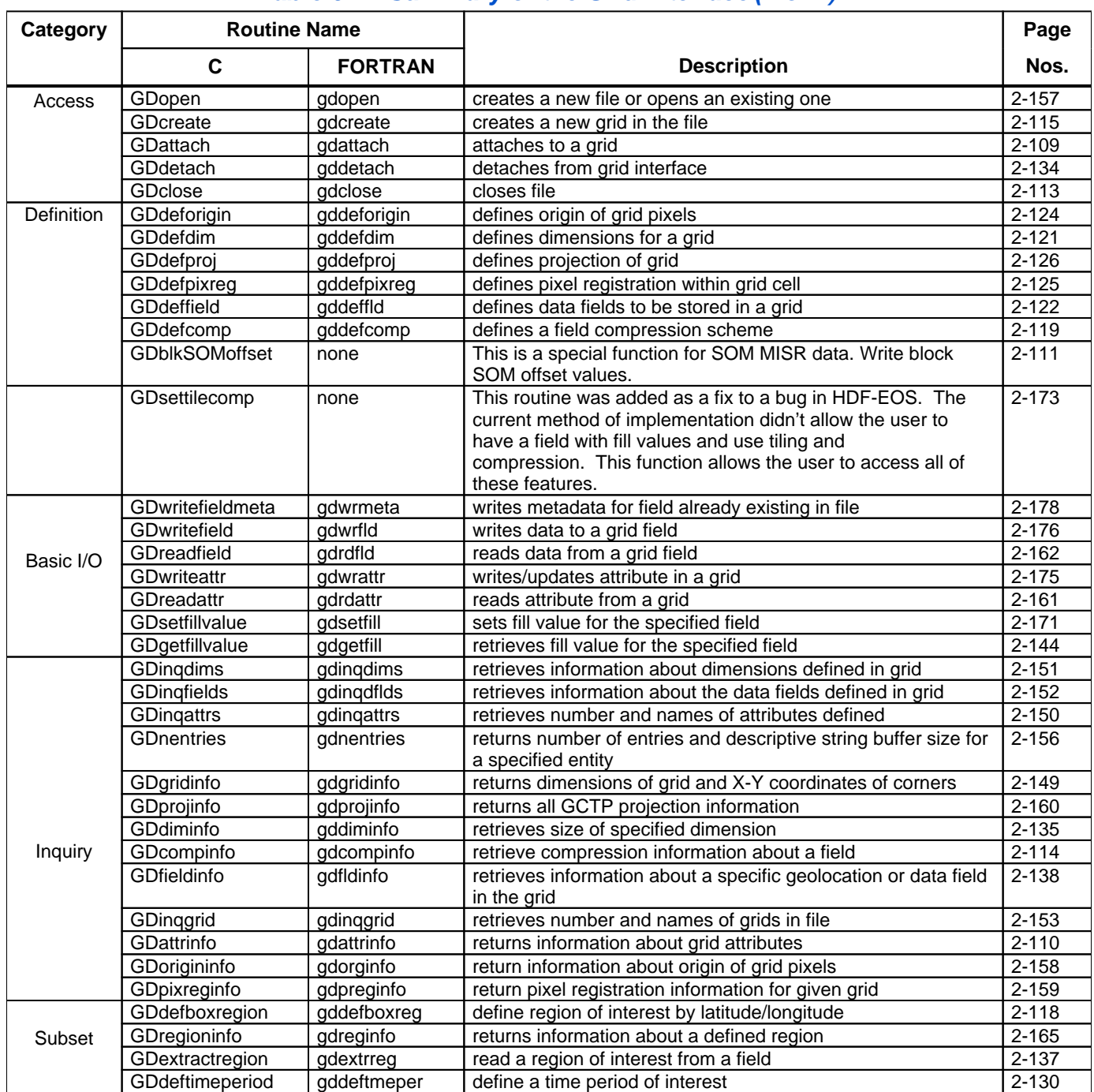

# **Table 6-1. Summary of the Grid Interface (1 of 2)**

# **Table 6-1. Summary of the Grid Interface (2 of 2)**

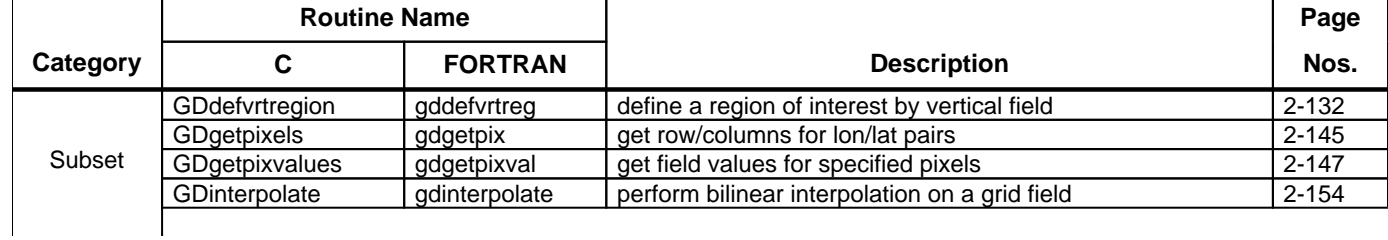

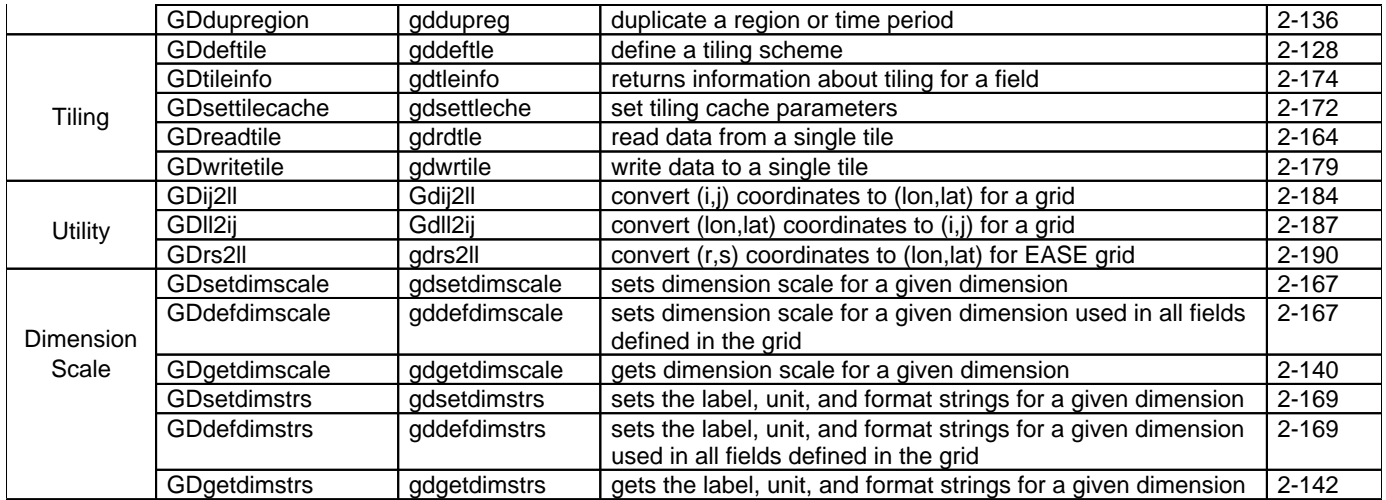

### **6.3.2 File Identifiers**

As with all HDF-EOS interfaces, file identifiers in the GD interface are 32-bit values, each uniquely identifying one open data file. They are not interchangeable with other file identifiers created with other interfaces.

### **6.3.3 Grid Identifiers**

Before a grid data set is accessed, it is identified by a name which is assigned to it upon its creation. The name is used to obtain a *grid identifier* . After a grid data set has been opened for access, it is uniquely identified by its grid identifier.

### 6.4 Programming Model

The programming model for accessing a grid data set through the GD interface is as follows:

- 1. Open the file and initialize the GD interface by obtaining a file id from a file name.
- 2. Open OR create a grid data set by obtaining a grid id from a grid name.
- 3. Perform desired operations on the data set.
- 4. Close the grid data set by disposing of the grid id.
- 5. Terminate grid access to the file by disposing of the file id.

To access a single grid data set that already exists in an HDF-EOS file, the calling program must contain the following sequence of C calls:

```
file id = \text{GDopen}(filename, access mode);gd_id = GDattach(file_id, grid_name);
<Optional operations>
status = GDdeta(qd_id);status = GDclose(file_id);
```
To access several files at the same time, a calling program must obtain a separate id for each file to be opened. Similarly, to access more than one grid data set, a calling program must obtain a separate grid id for each data set. For example, to open two data sets stored in two files, a program would execute the following series of C function calls:

```
file_id_1 = GDopen(filename_1, access_mode);
gd_id_1 = GDattach(file_id_1, grid_name_1);
file_id_2 = GDopen(filename_2, access_mode);
gd_id_2 = GDattach(file_id_2, grid_name_2);
<Optional operations>
status = GDdetach(gd_id_1);
status = GDclose(file_id_1);
status = GDdetach(gd_id_2);status = GDclose(file_id_2);
```
Because each file and grid data set is assigned its own identifier, the order in which files and data sets are accessed is very flexible. However, it is very important that the calling program individually discard each identifier before terminating. Failure to do so can result in empty or, even worse, invalid files being produced.

### 6.5 GCTP Usage

The HDF-EOS Grid API uses the U.S. Geological Survey General Cartographic Transformation Package (GCTP) to define and subset grid structures. This section describes codes used by the package.

### **6.5.1 GCTP Projection Codes**

The following GCTP projections are supported for HDFEOS. The projection codes are used in the grid API described in Section 6 below:

GCTP\_GEO phic (0) Geo gra GCTP\_UTM or(1) Uni ver sal Tra nsv ers e Mer cat

 $(2)$ Sta te  $\mathtt{Pla}$ ne  $Coo$ rdi nat  $\epsilon$ Sys GCTP\_SPCS tem  $(3)$ Alb ers Con  $ica$  $\mathbf 1$ Equ  $a1$ GCTP\_ALBERS Area  $(4)$ Lam ber  $\mathsf{t}$ Con for  $ma1$ Con GCTP\_LAMCCic  $(5)$ Mer cat GCTP\_MERCAT or  $(6)$ Pol  $ar$ Ste reo gra GCTP\_PS phic  $(7)$ Pol yco GCTP\_POLYCnic  $(9)$ Tra nsv ers  $e$ Mer cat GCTP\_TM or

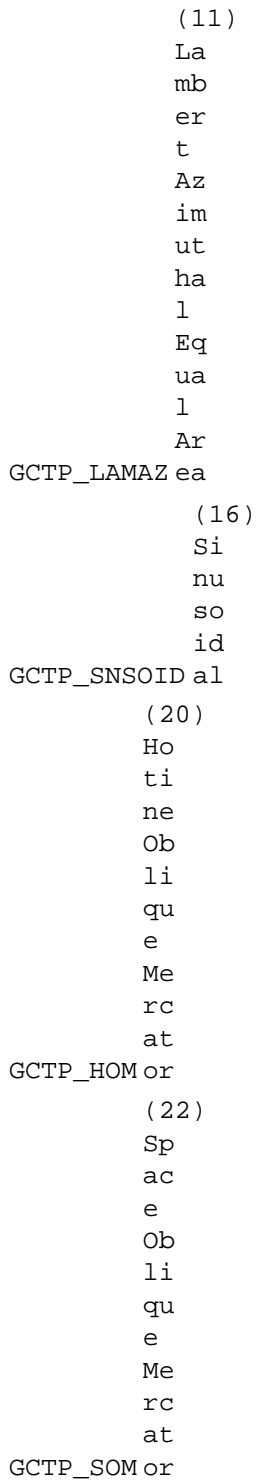

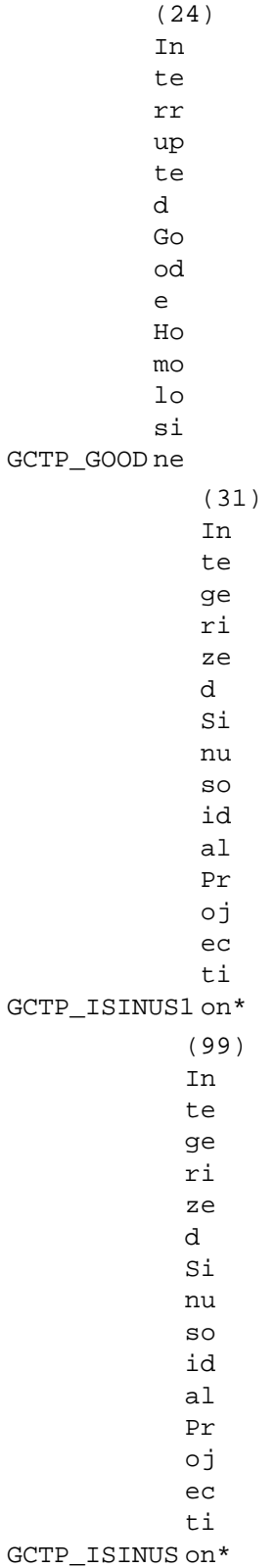

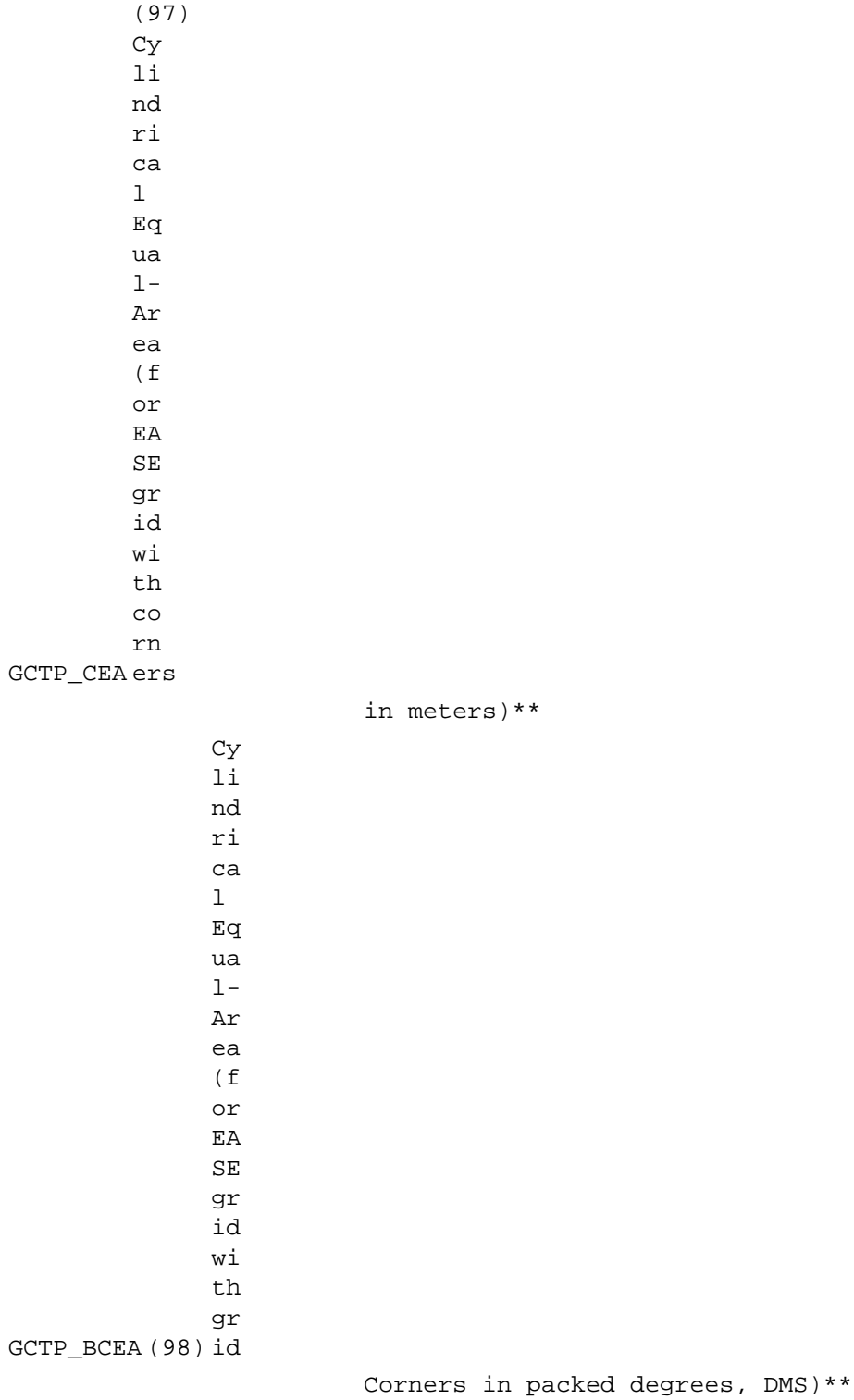

\* The Integerized Sinusoidal Projection was not part of the original GCTP package. It has been added by ECS. See *Level-3 SeaWiFS Data Products: Spatial and Temporal Binning Algorithms* . Additional references are provided in Section 2.

\*\* The Cylindrical Equal-Area Projection was not part of the original GCTP package. It has been added by ECS. See Notes for section 6.5.4.

In the new GCTP package the Integerized Sinusoidal Projection is included as the 31st projection. The Code 31 was added to HDFEOS for users who wish to use 31 instead of 99 for Integerized Sinusoidal Projection.

Note that other projections supported by GCTP will be adapted for next HDF-EOS Version as new user requirements are surfaced. For further details on the GCTP projection package, please refer to Section 6.3.5 and Appendix G of the SDP Toolkit Users Guide for the EED Contract, December, 2017, (333- EED2-001, Revision 01).

### **6.5.2 UTM Zone Codes**

The Universal Transverse Mercator (UTM) Coordinate System uses zone codes instead of specific projection parameters. The table that follows lists UTM zone codes as used by GCTP Projection Transformation Package. C.M. is Central Meridian

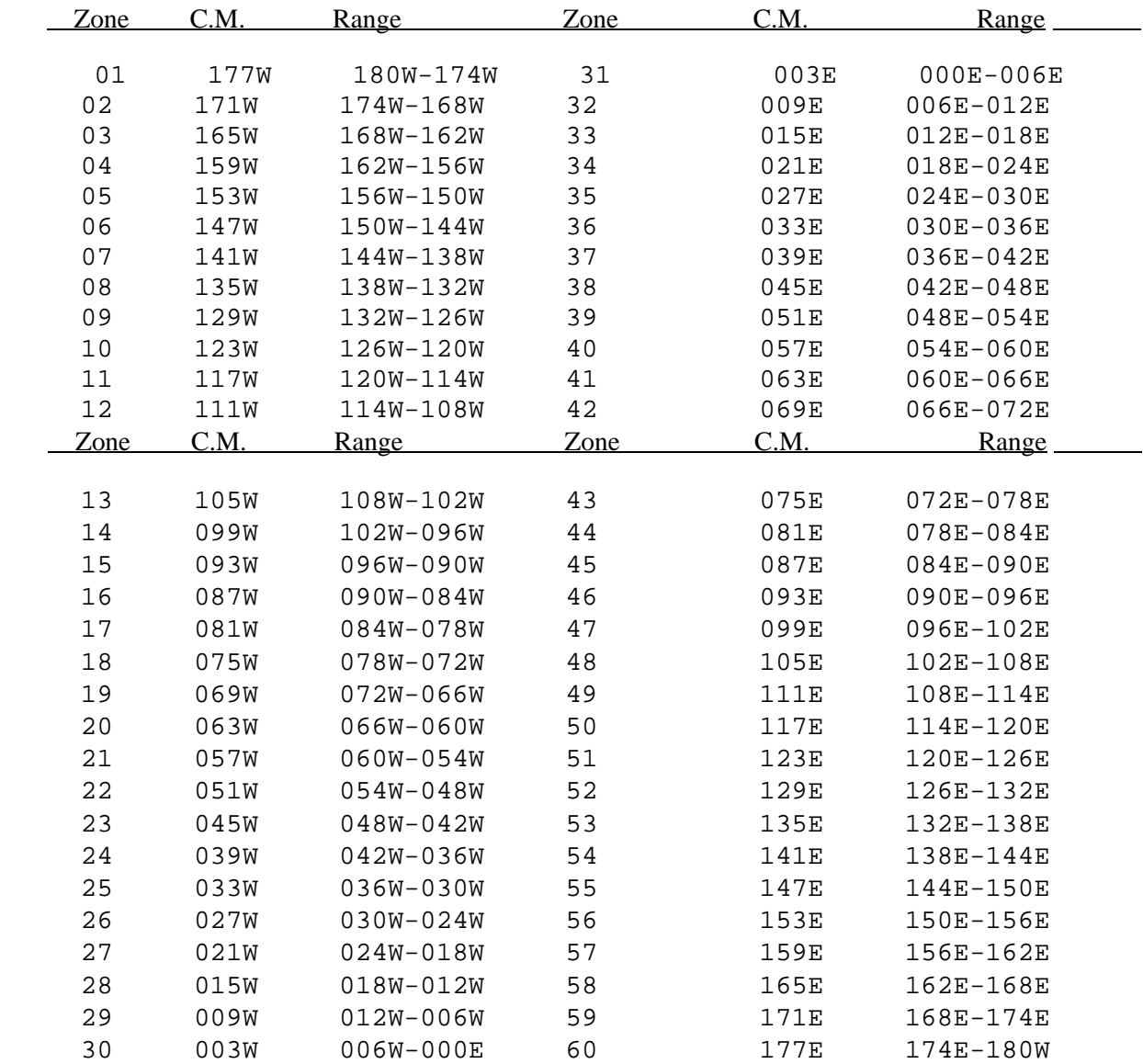

### **6.5.3 GCTP Spheroid Codes**

```
Clarke 1866 (default) (0)
Clarke 1880 (1)
Bessel (2)
International 1967 (3)
International 1909 (4)
WGS 72 (5)
Everest (6)
WGS 66 (7)
GRS 1980 (8)
Airy (9)
```
Modified Airy (10)

```
Modified Everest (11)
WGS 84 (12)
Southeast Asia (13)
Australian National (14)
Krassovsky (15)
Hough (16)
Mercury 1960 (17)
Modified Mercury 1968 (18)
Sphereof Radius 6370997m (19)
Sphereof Radius 6371228m (20)
Sphereof Radius 6371007.181m
1)(2
```
# **6.5.4 Projection Parameters**

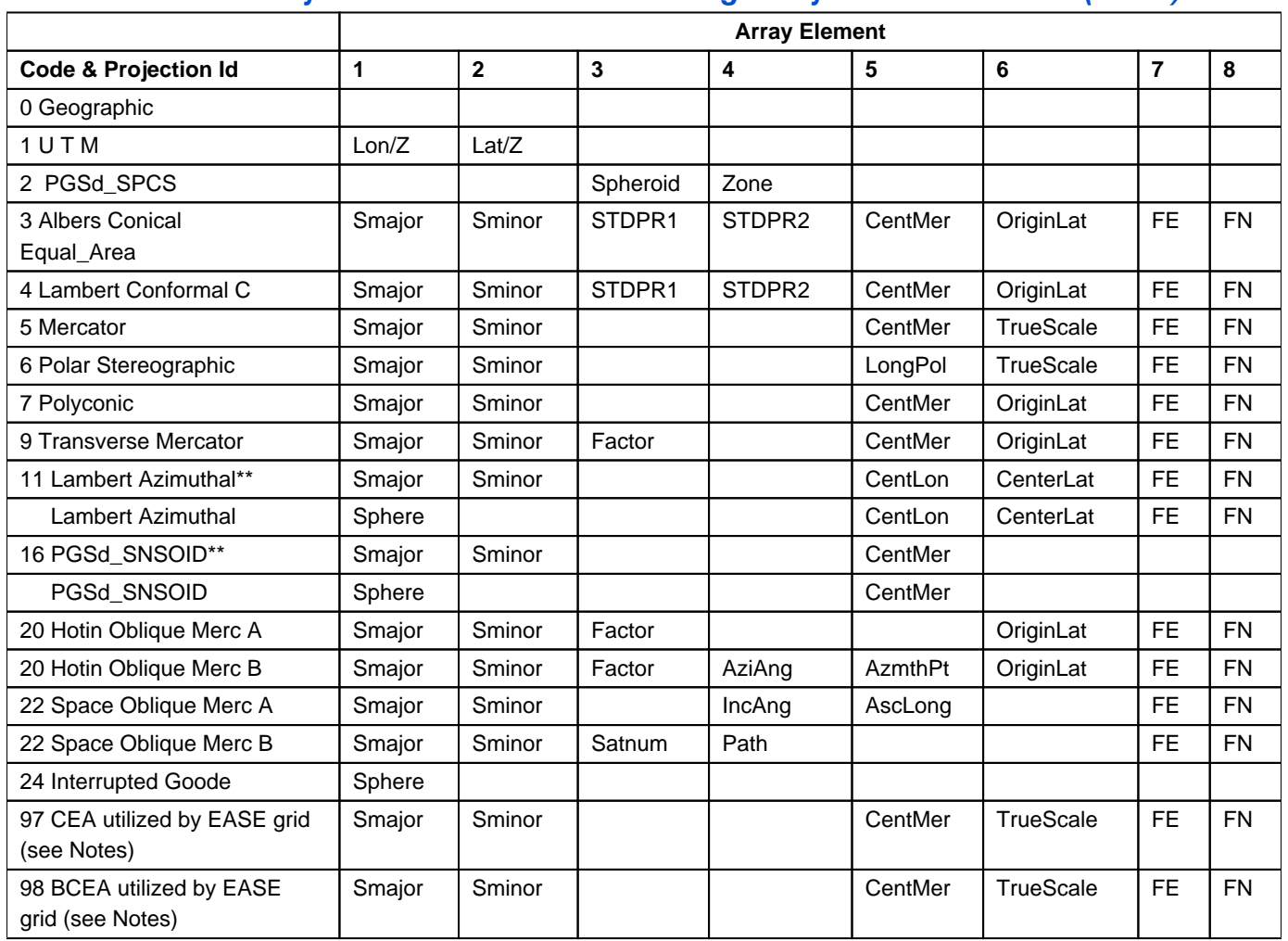

### **Table 6-2. Projection Transformation Package Projection Parameters (1 of 2)**

\*\* Lambert Azimuthal and Sinusoidal supports both spherical and WGS84 ellipsoidal Earth model

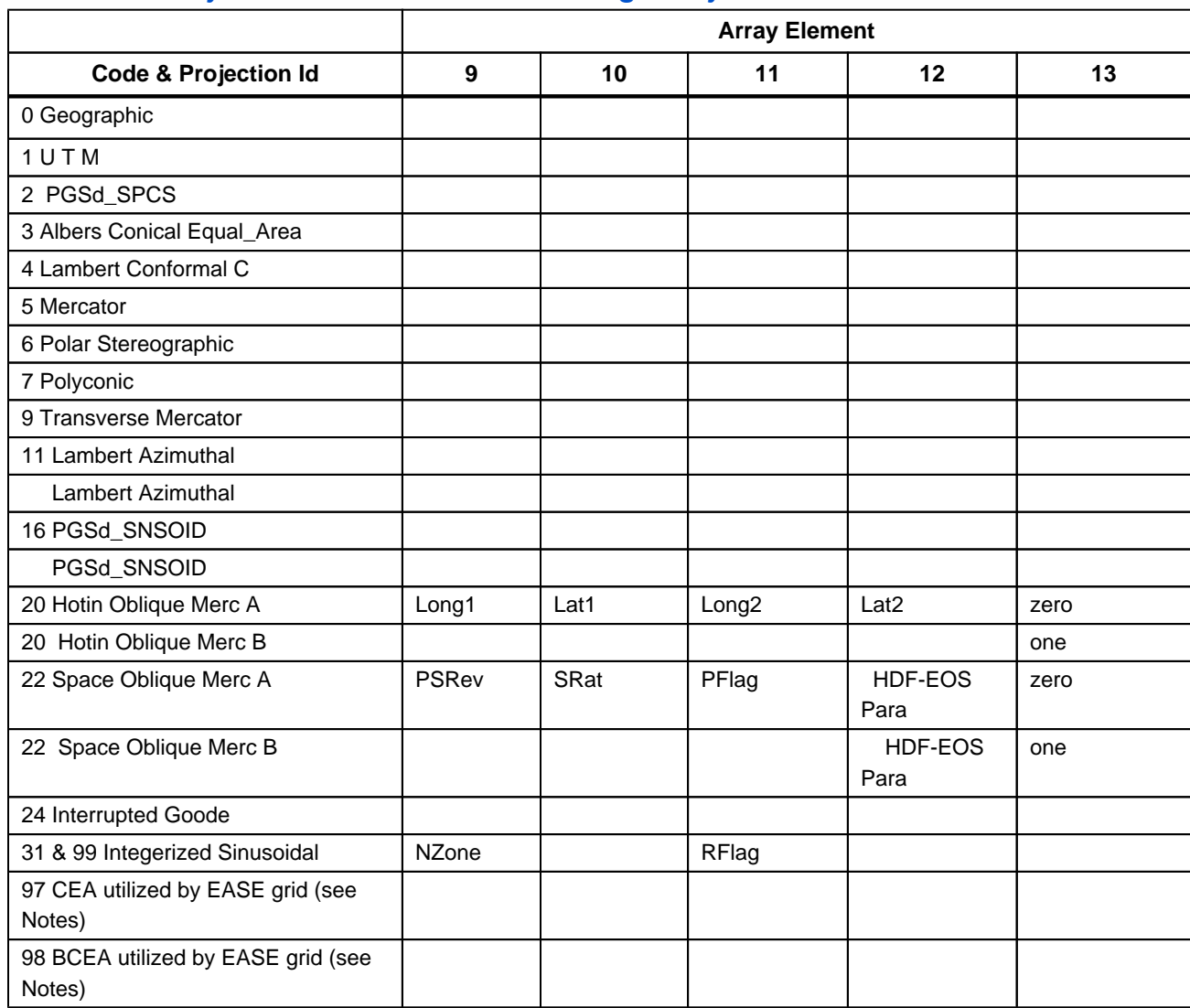

# **Table 6-3. Projection Transformation Package Projection Parameters Elements**

Where,

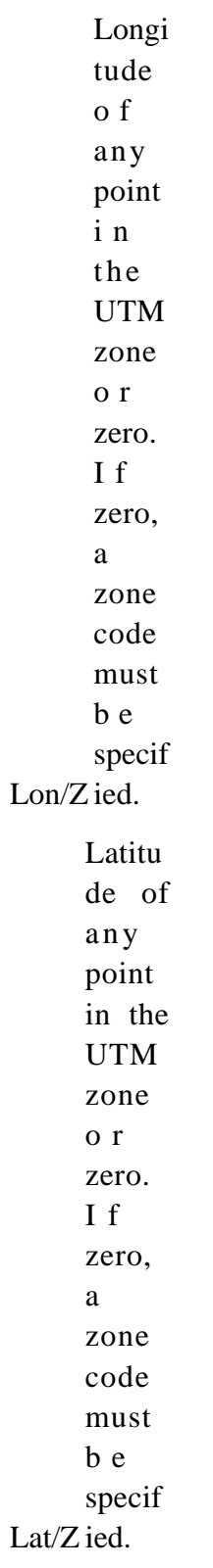

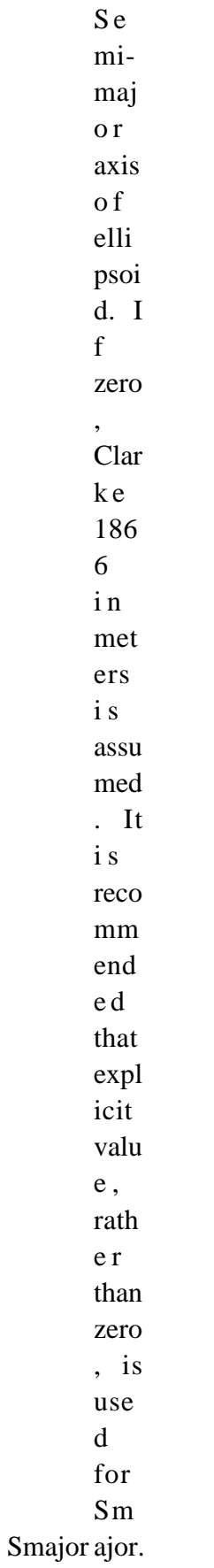

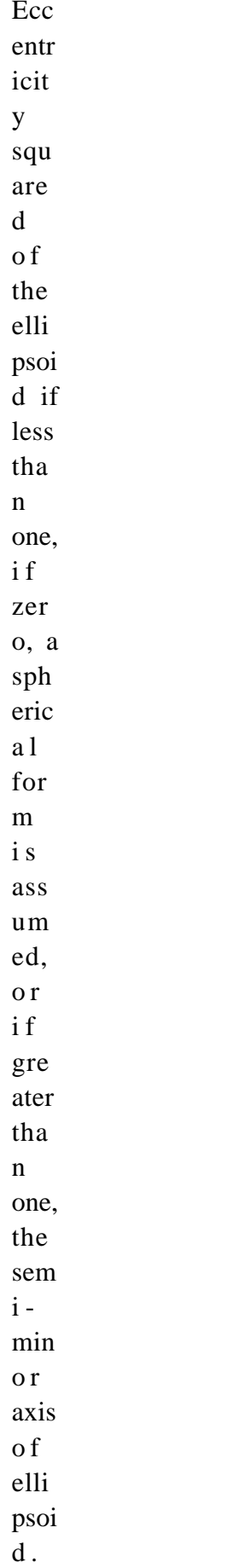

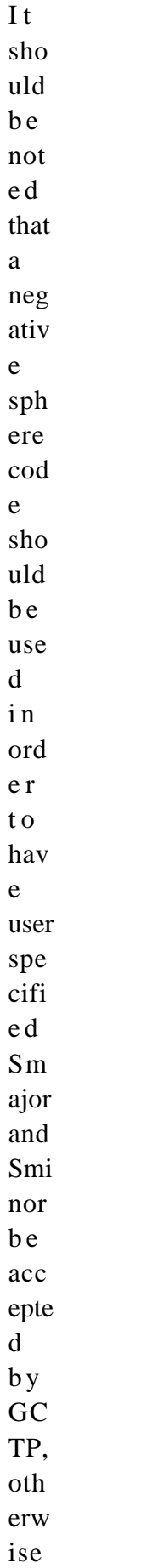

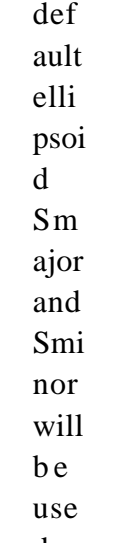

Sminor d.

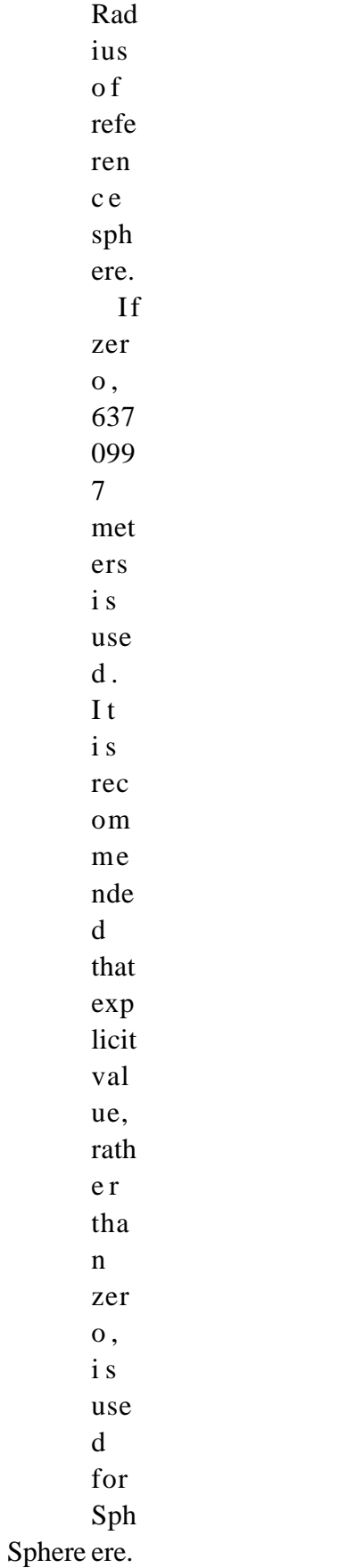

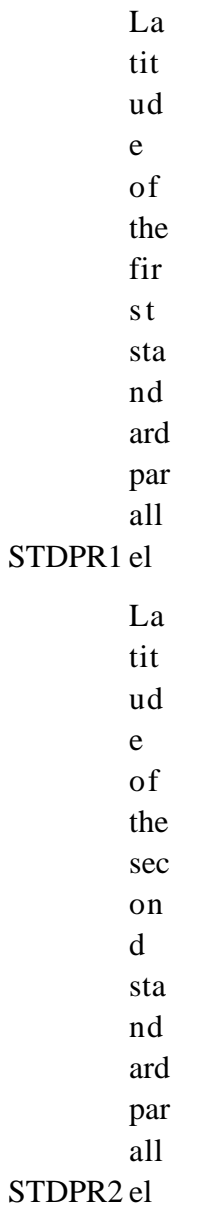

### $\mathbf L$  $\mathsf{on}$

- $g$ i
- $t\mathbf{u}$
- $\rm de$
- $\sigma$ f
- $th$
- $\mathbf{e}$
- $ce$
- $nt$
- $ra$  $\mathbf{1}$
- $m$
- $er$
- $id$

# CentMer ian

- $\mathbf{L}$  $\mathbf{a}$  $\mathbf{t}$ i  $\mathbf{t}$  $\mathbf u$  $\mathbf d$  $\mathbf{e}% _{0}\left( \mathbf{1}\right)$  $\mathbf{o}$  $\mathbf f$  $\mathbf{t}$  $\boldsymbol{\rm h}$  $\rm e$  $\mathbf{p}$  $\mathbf{r}$  $\mathbf{o}$  $\mathbf{j}$  $\mathbf{e}$  $\mathbf c$  $\ensuremath{\mathrm{t\dot{1}}}\xspace$  $\mathbf{o}$  $\mathbf{n}$  $\overline{0}$  $\dot{\rm ni}$
- 

g<br>OriginLat in

False easting in the same units as

the semi-

major

FE axis

False northing in the same units as the semimajor FN axis

TrueScale Latitude of true scale

 $Lo$ ngi  $\ensuremath{\text{tud}}$  $\mathbf{e}$  $d\sigma$ wn bel  $ow$ pol  $\mathbf{e}$  $% \overline{a}$  of

LongPol map

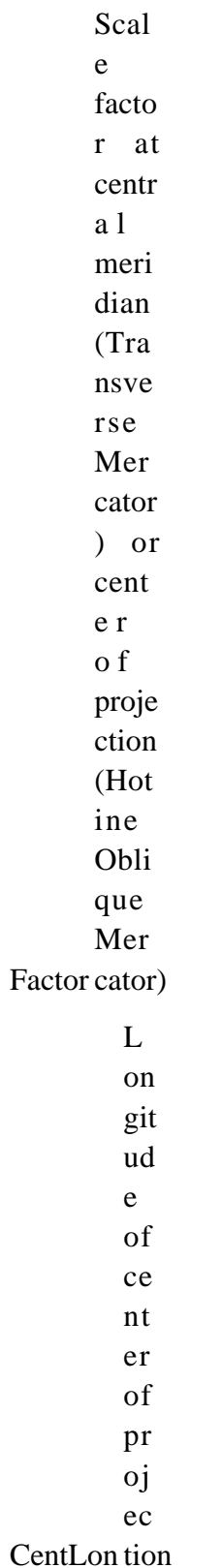

CenterLat Latitude of center of projection

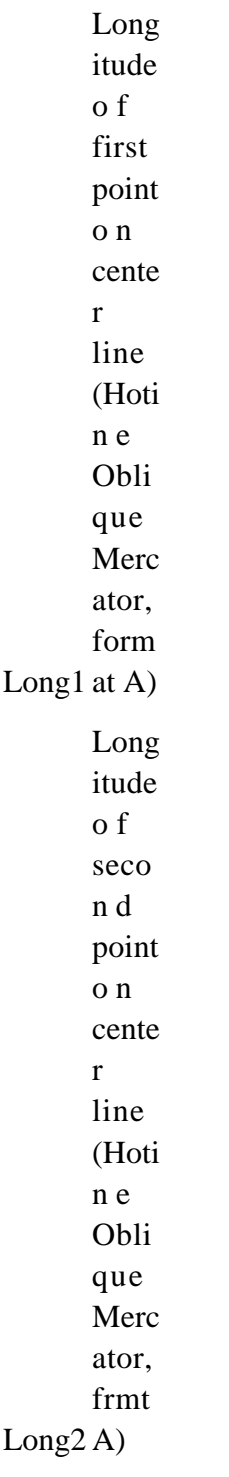

Lat1 A) Latitud e of first point o n center line (Hotin e Obliqu e Mercat o r , format Lat2 A)Latitud e of second point o n center line (Hotin e Obliqu e Mercat o r , format

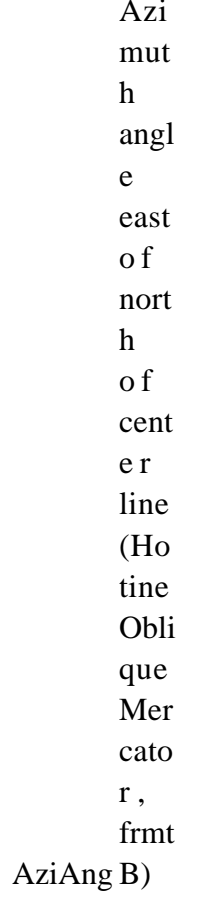

 $\mathbf L$  $\mathbf{on}$  $g$ i  $\overline{u}$  $\rm de$  $\sigma$ f po  $\,$  in  $t$ on  $ce$  $nt$  $ra$  $\mathbf{1}$  $m$  $er$  $\operatorname{id}$  $i\mathbf{a}$  $\mathbf{n}$  $\mathbf{W}$  $\hbox{he}$  $re$  $\overline{az}$  $\mathbf{i}$  $m$  $ut$  $\boldsymbol{\textbf{h}}$  $\overline{OC}$  $cu$  $rs$  $\overline{C}$  $\rm H$  $\overline{\text{ot}}$  $in$  $\mathbf{e}$  $\overline{O}$  $b1$ iq ue  $\mathbf{M}$  $er$  $ca$  $\mathop{\mathrm{to}}$ r,  ${\rm fo}$ 

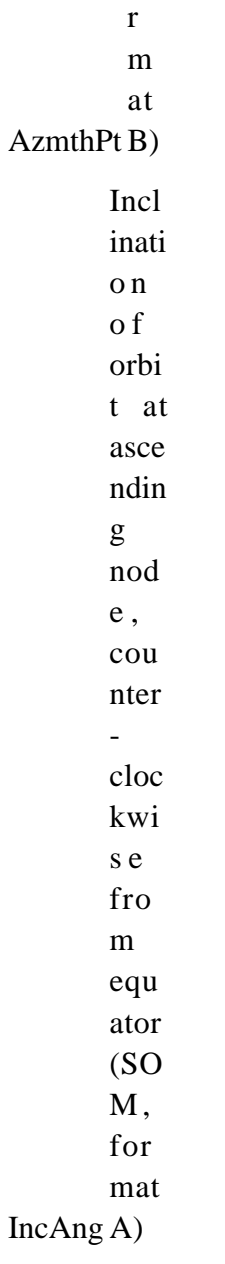

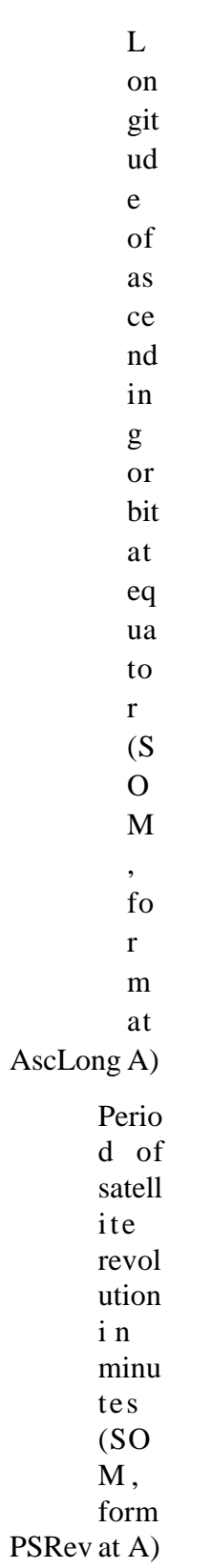

Satellit e ratio  $t<sub>o</sub>$ specify  $\overline{\text{the}}$ start and end point  $\overline{of}$  x,y values  $o<sub>n</sub>$ earth surface  $(SOM,$ format  $A -$ for Landsa t use 0.5201 SRat 613) End  $\mathbf{o}$ f path flag  $for$ Lands at:  $0$  $=$ start  $\circ$  f path,  $1 =$ end  $o f$ path (SOM , frmt  $PFlag A)$
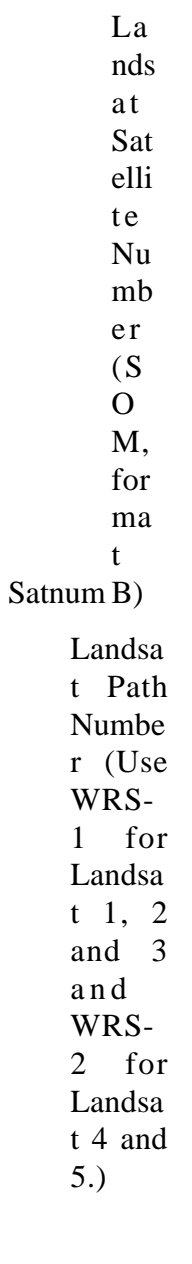

 $(SOM,$ format Path B)

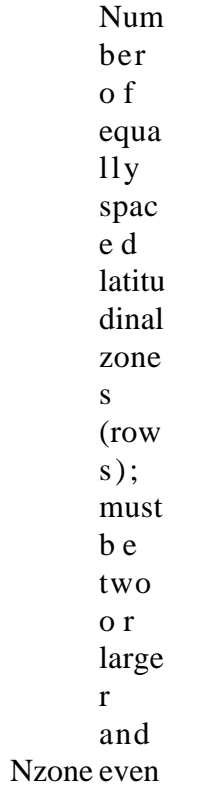

Right justify colum n s flag i s used t o indica t e what to do i n zones with a n odd numb er of colum ns. If it has a value of 0 or 1, i t indica t e s t h e extra colum n is o n t h e right (zero) left (one) of the projec tion Y axis. If the flag is set to 2 (two),

t h e numb er of colum ns are calcul ated s o there a r e alway s an even numb er of colum ns in each

Rflag zone.

Notes:

- Array elements 14 and 15 are set to zero.
- All array elements with blank fields are set to zero.

All angles (latitudes, longitudes, azimuths, etc.) are entered in packed degrees/ minutes/ seconds (DDDMMMSSS.SS) format.

The following notes apply to the Space Oblique Mercator A projection:

- A portion of Landsat rows 1 and 2 may also be seen as parts of rows 246 or 247. To place these locations at rows 246 or 247, set the end of path flag (parameter 11) to 1--end of path. This flag defaults to zero.
- When Landsat-1,2,3 orbits are being used, use the following values for the specified parameters:

 Parameter 4 1.20990 0503

```
 Parameter 5
at
             128.
             8 7
             degr
             ees -
             (360
             /251
             *
             path
             num
             ber)
             i n
             pack
             e d
             DMS
             form
 Parameter 9
323
             103.
             2669
 Parameter 10
613
              0.5
              201
```
When Landsat-4,5 orbits are being used, use the following values for the specified parameters:

 Parameter 4 098012000.0 Parameter 5 129.30 degrees - (360/233 \* path number) in packed DMS format Parameter 9 98.884119 Parameter 10 0.5201613

The following notes apply for **BCEA and CEA projections,** and **EASE grid** :

**HDFEOS 2.7 and 2.8** : Behrmann Cylindrical Equal-Area (BCEA) projection was used for 25 km global EASE grid. For this projection, the Earth radius is set to 6371228.0m and latitude of true scale is 30 degrees. For 25 km, global EASE grid the following apply:

Grid Dimensions:

Width 1383

Height 586

Map Origin:

Column (r0) 691.0

Row (S0) 292.5

```
Latitude 0.0
      Longitude 0.0
Grid Extent:
Minim
um 
Latitud
e 86.72
S
Maxim
um 
Latitud
e 86.72
N
Minim
um 
Longit
ude 
180.00
W
       Maximum Longitude 180.00E
```
Actual grid cell size 25.067525km

Grid coordinates  $(r,s)$  start in the upper left corner at cell  $(0.0)$ , with r increasing to the right and s increasing downward.

**HDFEOS 2.8.1 and later:** Although the projection code and name (tag) kept the same, BCEA projection was generalized to accept Latitude of True Scales other than 30 degrees, Central Meridian other than zero, and ellipsoid earth model besides the spherical one with user supplied radius. This generalization along with the removal of hard coded grid parameters will allow users not only subsetting, but also creating other grids besides the 25-km global EASE grid and having freedom to use different appropriate projection parameters. With the current version one can create the above mentioned 25-km global EASE grid of previous versions using:

Grid Dimensions: Width 1383 Height 586 Grid Extent:

UpLeft Latitud e 86.72 LowRi ght Latitud e -86.72 UpLeft Longit ude -180.00

LowRight Longitude 180.00

## Projection Parameters:

1) 6371.2280/25.067525 = 254.16263 2) 6371.2280/25.067525 = 254.16263 5) 0.0 6) 30000000.0 7) 691.0 8) –292.5

## Also one may create **12.5 km global EASE grid** using:

Grid Dimensions:

Width 2766

Height 1171

## Grid Extent:

UpLeft Latitud e 85.95 LowRi ght Latitud e –85.95

UpLeft Longit ude –179.93

LowRight Longitude 180.07

Projection Parameters:

- 1) 6371.2280/(25.067525/2) = 508.325253
- 2) 6371.2280/(25.067525/2) = 508.325253
- 5) 0.0
- 6) 30000000.0
- 7) 1382.0
- 8) –585.0

Any other grids (normalized pixel or not) with generalized BCEA projection can be created using appropriate grid corners, dimension sizes, and projection parameters. Please note that like other projections Semi-major and Semi-minor axes will default to Clarke 1866 values (in meters) if they are set to zero.

**HDFEOS 2.10 and later:** A new projection CEA (97) was added to GCTP. This projection is the same as the generalized BCEA, except that the EASE grid produced will have its corners in meters rather than packed degrees, which is the case with EASE grid produced by BCEA.

**HDFEOS 2.19 and later** : The Lambert Azimuthal Equal area projection was generalized to support WGS84 ellipsoidal Earth model in addition to the spherical model that was supported before. This generalization was needed to support EASE GRID 2.0 used for SMAP products.

**HDFEOS 2.20 and later** : The Sinusoidal projection was generalized to support WGS84 ellipsoidal Earth model in addition to the spherical model that was supported before. This generalization was needed to support EASE GRID 2.0 used for SMAP products and for Datum/Ellipsoid conversions in HDF-EOS to Geotiff conversion Tool.

This page intentionally left blank.

## A.1 Installation Procedures

## **A.1.1 Preliminary Step**

Before installing HDFEOS, you must already have installed THG HDF, Version 4.2.13 or 4.2.15 on your host. Please see the SDP Toolkit Users Guide for the EED-2 Contract, Section 5 for instructions on installing both the Toolkit and HDF. See also: <https://support.hdfgroup.org/ftp/HDF/releases/> for instructions on how to access HDF libraries.

## A.1.2 Unpacking the Distribution File

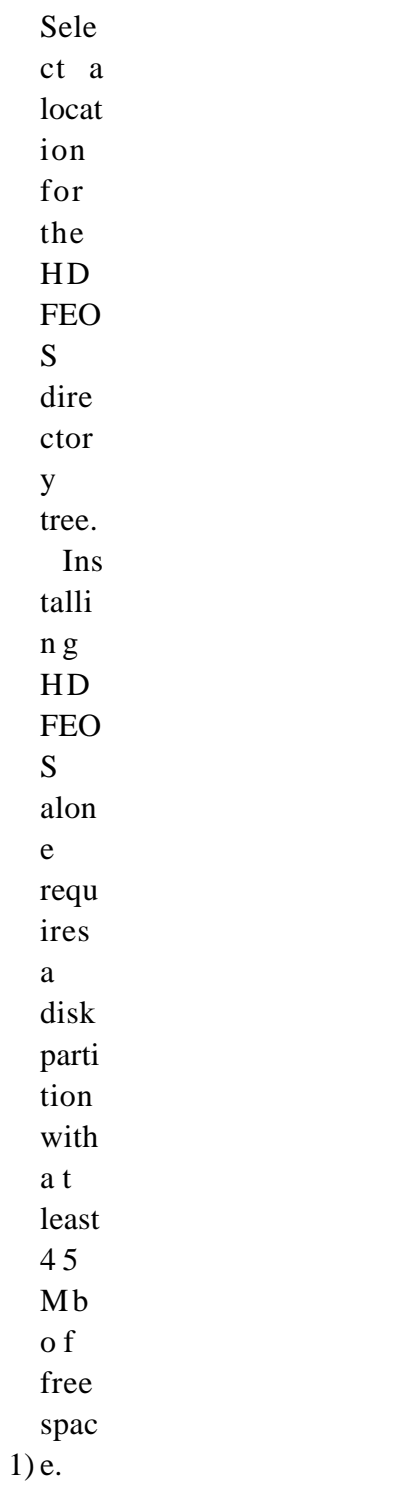

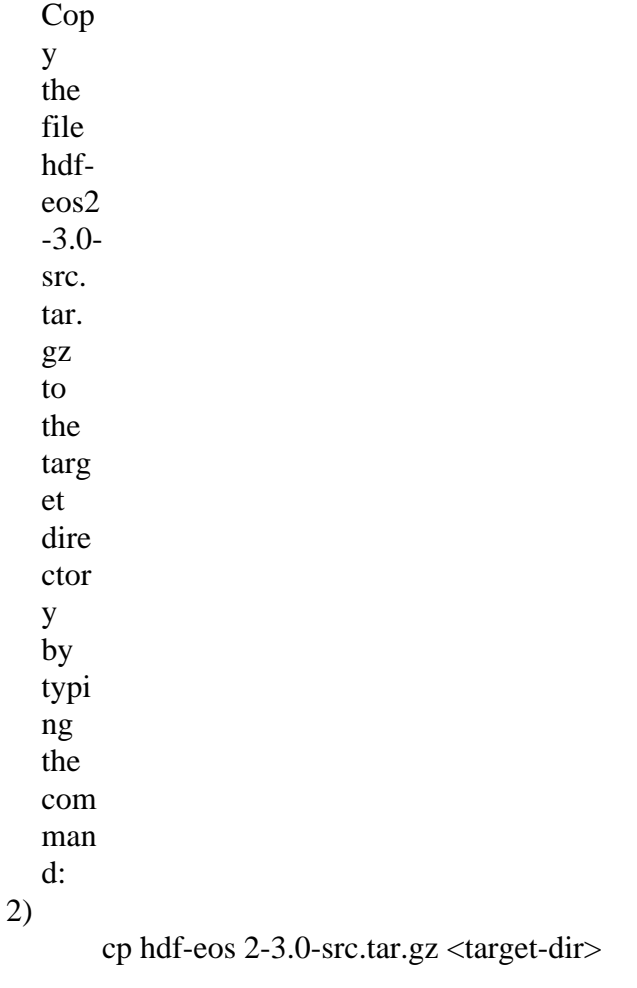

where <target-dir> is the full pathname of your target directory.

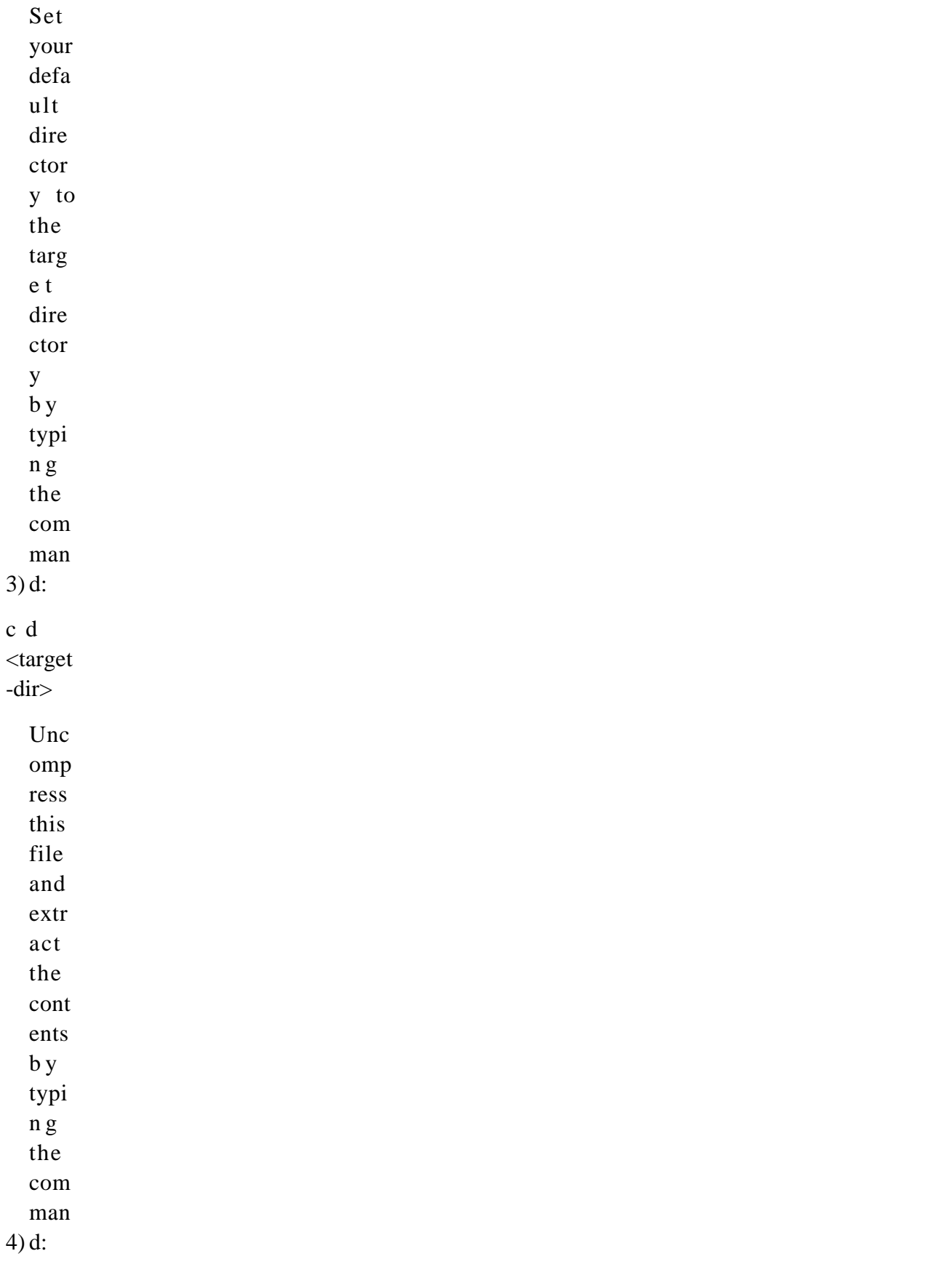

tar zxvf hdfeos2- 3.0 src.tar. gz

This will create a subdirectory of the current directory called 'hdfeos2-3.0'. This is the top-level HDFEOS directory, which contains the full HDFEOS directory structure.

## **A.1.3 Starting the Installation Procedure**

HDF-EOS is built and installed using autotools as outlined in section A.1.3.1.

**A.1.3.1 ts Insta llatio n Usin g Insta llatio n Scrip**

Building/Installing HDF-EOS2 using Autoconf/Automake

The HDF-EOS2 library requires HDF4 library version 4.2.13 or later. You can download HDF4

from the HDF Group:

https://confluence.hdfgroup.org/display/support/Download+HDF4

or, depending upon your system, you may be able to install it from a package. The HDF4 library may depend upon other libraries, such as szip, jpeg, and z (compress). The HDF-EOS2 configure script will do its best to determine these dependencies and find the appropriate libraries, but it may occasionally need help. Please refer to the 'Troubleshooting' section in the README document in the 'docs' directory in the HDF-EOS source directory tree.

After downloading and unpacking the tar file, 'cd' into the hdfeos directory and type

./configure

This will run a series of tests to determine the necessary library dependencies, and configure the makefiles accordingly. The configure script will output a summary of the configuration options at completion. These can be useful for troubleshooting.

By default, the HDF-EOS2 libraries and include headers will be installed in /usr/local. This can be changed by using the --prefix option when running configure, e.g.

./configure --prefix=/custom/install/location

A number of other options may be provided to the configure script. You can get details of these options using the command:

./configure --help

To build HDF-EOS2, simply type

make

from the hdfeos directory.

The HDF-EOS2 library comes with some tests. You can run these using the command

make check

from the hdfeos directory. These tests are primarily for internal testing and are not part of the official delivery. However, they may provide useful examples. USE AT YOUR OWN RISK.

To install HDF-EOS2, simply type

make install

from the hdfeos directory. You need to make sure you have the necessary permissions to install the files in the chosen location.

Build HDF-EOS2 using Visual Studio

For building on Windows, the HDF-EOS2 comes with a Visual Studio 2019 project that can be used to build native Windows versions of the libraries. This combines both the GCTP and HDF-EOS2 code into a single library. To build on Windows, after starting up Visual Studio load the HDF-EOS2 project file in the vs2019/HDF-EOS2 directory. Then select Build -> Build HDF-EOS2 from the menu, or type <ctrl> B.

#### Fortran API

The HDF-EOS2 library can build a FORTRAN API to provide access to HDF-EOS2 functions from FORTRAN programs. By default, the FORTRAN API is disabled. To enable the FORTRAN API on Autoconf systems, use the

--enable-fortran

option. The configure script will attempt to determine the appropriate API naming convention used by the fortran compiler automatically. You can still build the FORTRAN API on Autotools systems even if you do not have access to a FORTRAN compiler. To do this, do not use the --enable-fortran option, but instead use the options listed below for enabling the API on windows. e.g.

## ./configure CPPFLAGS="-DFORTRAN\_API -DFORTRAN\_API\_UPPERCASE DFORTRAN\_API\_SUFFIX= "

For building the FORTRAN API on Windows using Visual Studio, you will need to configure some additional compiler options. These are:

FORTRAN\_API Just add this as a preprocessor definition (it does not need a specific value)

FORTRAN\_API\_UPPERCASE Add this as a preprocessor definition if your FORTRAN compiler uses upper-case for external functions names (e.g. ifort)

FORTRAN\_API\_LOWERCASE Add this as a preprocessor definition if your FORTRAN compiler uses lower-case for external functions names.

FORTRAN\_API\_PREFIX Add this as a preprocessor definition if your FORTRAN compiler adds a prefix of any sort to external function names. The value of this definition should be the character prefix (e. g. \_)

FORTRAN\_API\_SUFFIX Add this as a preprocessor definition if your FORTRAN compiler adds a suffix of any sort to external function names. The value of this definition should be the character suffix (e.  $g.$ )

The HDF-EOS2 Visual Studio project file is preconfigure with FORTRAN\_API and FORTRAN\_API\_UPPERCASE, to suit the Intel ifort compiler. Note that a FORTRAN compiler is not actually needed in order to generate the FORTRAN API.

#### **A.1.3.2**

For issues with configuring or building HDF-EOS, please refer to the 'Troubleshooting' section in the README document in the 'docs' directory in the HDF-EOS source directory tree.

## A.2 User Feedback Mechanism

The mechanism for handling user feedback, documentation and software discrepancies, and bug reports follows:

**1)** The following accounts at the ECS Riverdale facility have been set up for user response:

sdpssuppo rt@ea rthdat a . nasa. gov

2) Users will e-mail problem reports and comments to the above account. Responses will be prioritized

I

**3**) n order to help expedite responses, we request the following information be supplied with problem re

Name:

Date:

EOS Affiliation (DAAC, Instrument, Earth Science Data and Information System (ESDIS), etc.):

Phone No.: Development Environment: Computing Platform: Operating System: Compiler and Compiler Flags: Tool Name: Problem Description:

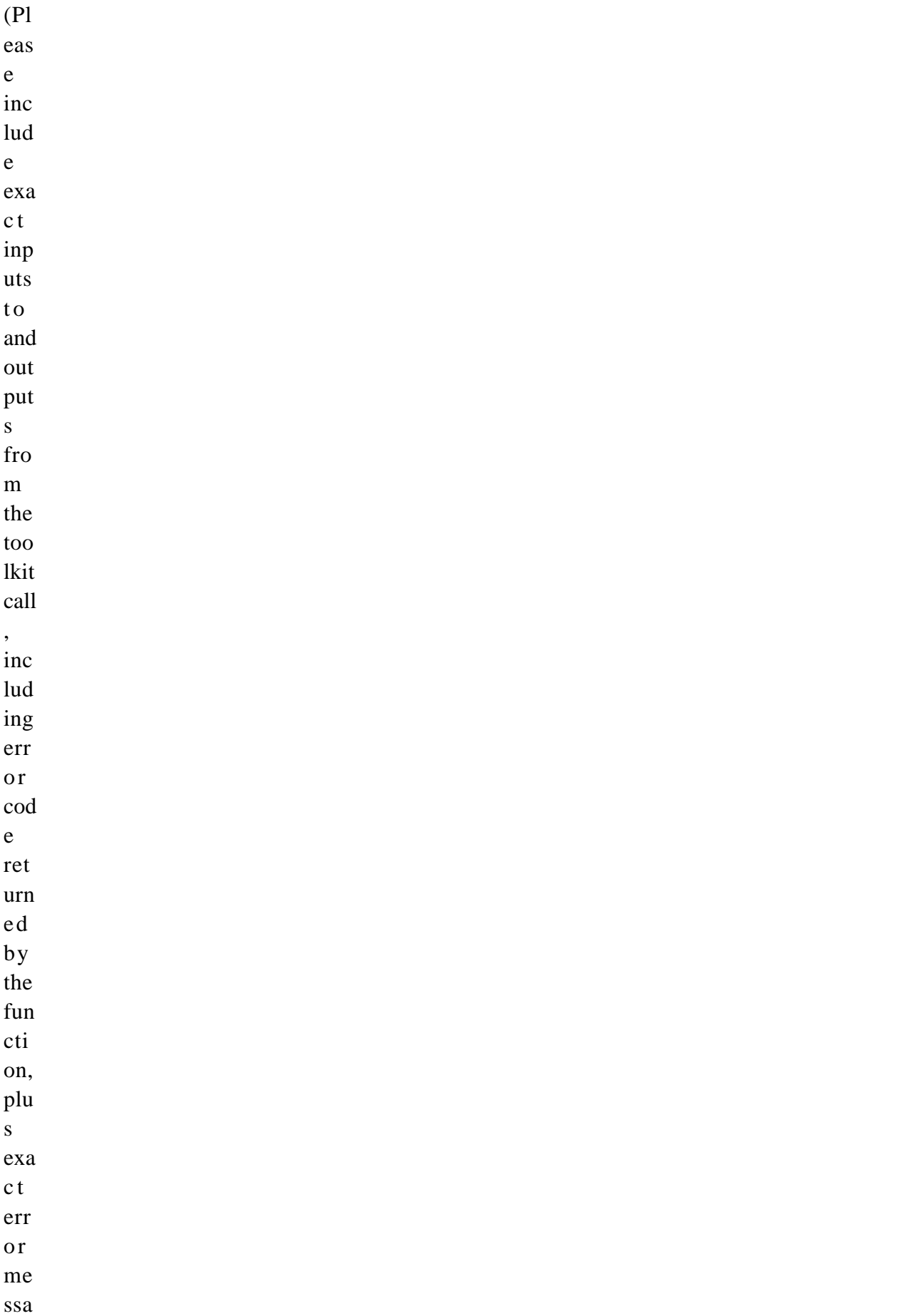

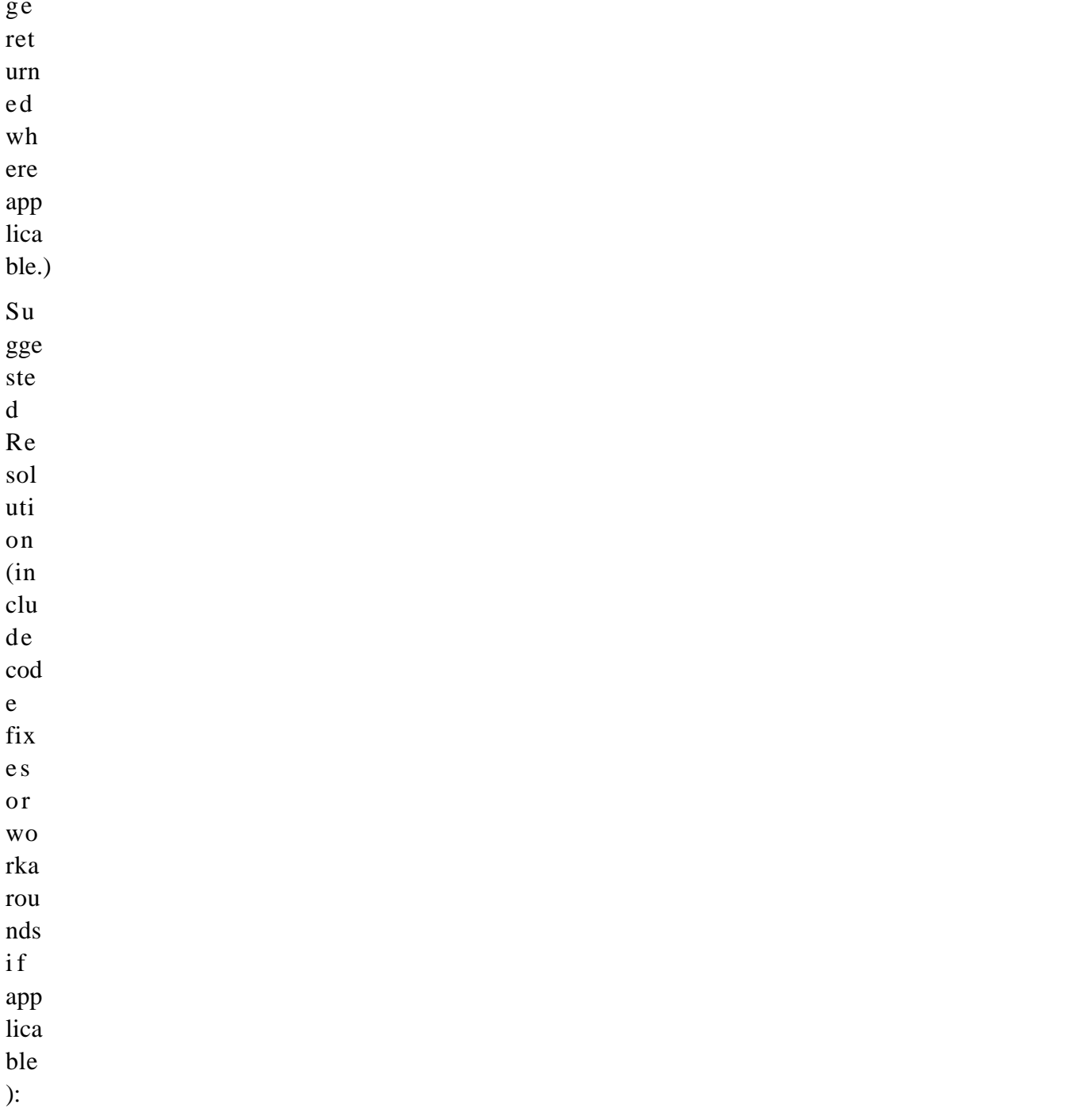

 $\mathbf I$ 

4) n addition to the above email address, a list server has also been set up for users. The address is: SDI

# Abbreviations and Acronyms

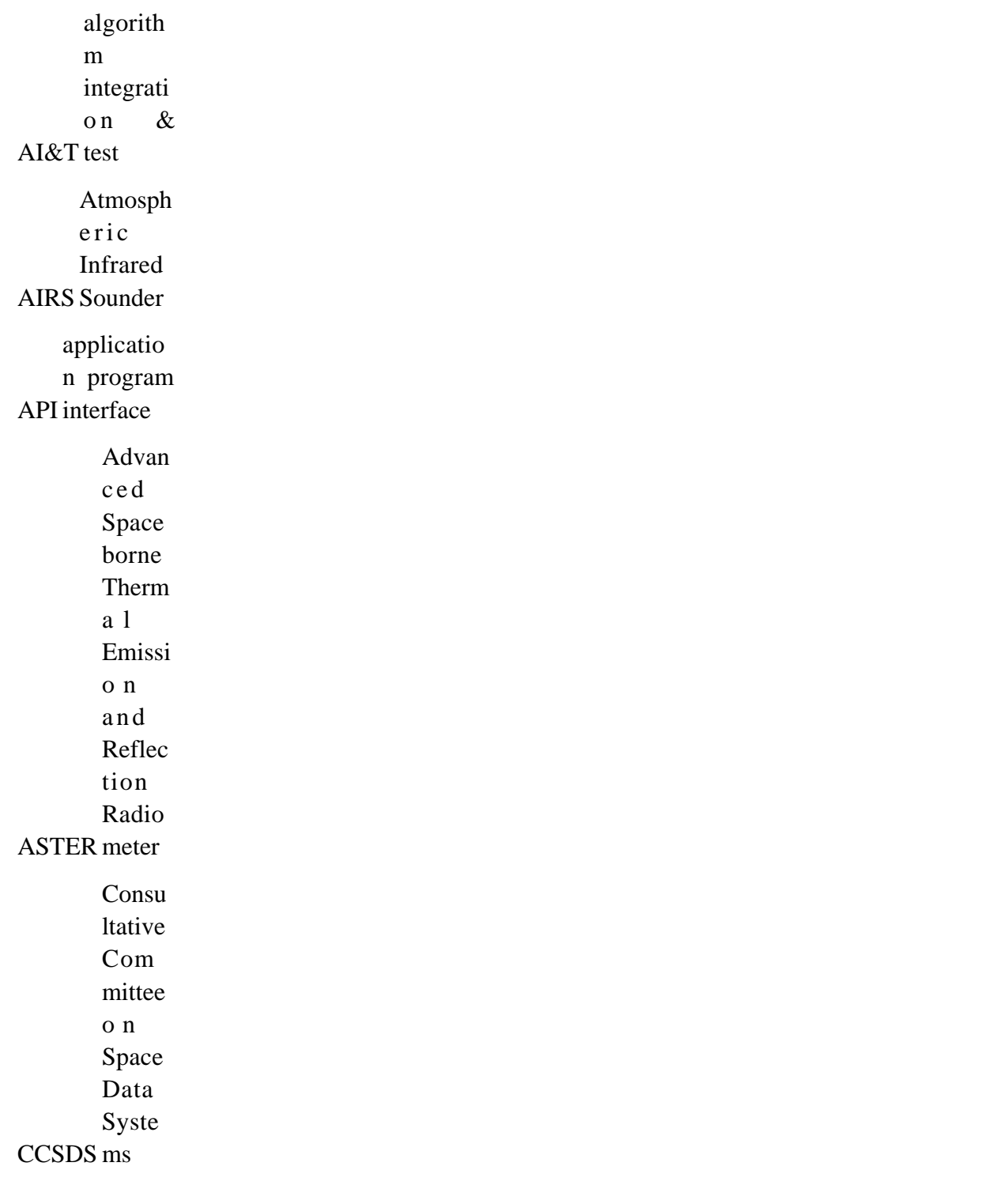

Contrac t Data Require ments **CDRL** List CCSDS d a y segmente d time CDS code Cloud s and Earth Radia  $n t$ Energ  $\mathbf{y}$ CERES System configurati  $o$   $n$ manageme  $CM$ nt comme rcial  $off$  $the$ shelf **COTS** software constant and unit conversi CUC ons CCSDS unsegme nted time CUC code

DAAC center distribu t e d active archive DBMS system databas e manag ement DCE ent distribute d computin g environm DCW World Digital Chart of the DEM model digital elevation DTM model digital terrain ECR rotating Earth centered ECS System EOSDIS C o r e EDC CenterEarth Resource s **Observati** o n Systems (EROS)  $Data$ 

 $ECS$ Data Handli  $n g$ **EDHS** System **EOSDI** S Data and Operati ons EDOS System Earth Observin EOS g System EOS  $AM$ Proje  $c_{t}$  $(mor$ ning space craft EOSAM series) Earth Obse rving Syste  $m$ Data and Infor mati  $\mathbf{o}$  n **EOSDIS** System

EOSPM series) EOS P M Proje c t (after noon space craft ESDIS 505) Earth Scienc e Data a n d Inform ation System (GSFC Code FDF facility flight dynamics FOV view field of ftp protocol f i l e transfer GCT ation  $g$ e o – coordinat e transform GCTP package general cartogra phic transfor mation GD grid

GPS System Global Positioni n g GSFC Center Goddar d Space Flight HDF format hierarchi cal data HEG on Tool HDF-EOS to GeoTIFF Conversi HITC ion Hughes Informat i o n Technol o g y Corporat http protocol hypertext transport I&T n & test integratio ICD document interface control IDL language interactive d a t a IP protocolInternet

IWG Group Investiga t o r Working JPL Laboratory J e t Propulsion LaRC h Center Langley Researc LIS Sensor Lightening Imaging M&O ns mainten ance a n d operatio MCF tion file metadata configura MET metadata MODIS meter Mode rate– Resol ution Imagi n g Spectr oradio MSFC CenterMarsha l l Space Flight

NASA stration Nationa l Aerona utics a n d Space Admini NCSA tions Nationa  $\mathbf{1}$ Center f o r Superc ompute r Applica netCDF at netw ork com mon data form NGDC Center Nation a l Geoph ysical Data NMC (NOAA) National Meteorol ogical Center ODL language object descripti o n PC controlprocess

PCF file process control PDPS system plannin g & data producti o n PGE e) product generatio n executive (formerly product generatio n executabl POSIX nments Portabl e Operat i n g System Interfa ce for Compu t e r Enviro PT point QA assurance quality RDBMS systemrelati onal datab ase mana geme n t

RPC e call remote procedur RRDB database recom mende d require ments SCF g Facility Science Computin SDP production science data SDPF facility science data processi n g SGI ed Silicon Graphics Incorporat SMF file status message SMAP Passive Soil Moistur e Active SMP Processing Symmetr ic Multi– SOM MercatorSpace Oblique

SPSO Office Science Process i n g Support SSM/I /Imaging Special Sensor f o r Microw a v e SW swath TAI Time Internation al Atomic TBD ed to be determin TDRSS System Tracki n g and Data Relay Satelli t e THG Group T h e HDF TRMM Japan)Tropic a l Rainfal l Measu ring Missio n (joint US – UARS Satellite Upper Atmosp here Researc h UCAR Research Univers i t y Corpor ation f o r Atmosp heric URL locator universal reference USNO atory United States Naval Observ UT time universal UTC Time Coordina t e d Universal UTCF factor univers al time correlati o n UTM mercator universal transvers e VPF formatvector product

WWW Web World Wide

[\[1\]](#page-60-0) "Co-latitude" may be substituted for "Latitude."